# *Evaluar revistas en Incites Journal Citation Reports*

Rachel Mangan Team Lead, Customer Education Specialist

[rachel.mangan@thomsonreuters.com](mailto:rachel.mangan@thomsonreuters.com)

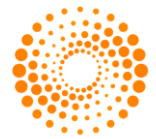

**THOMSON REUTERS** 

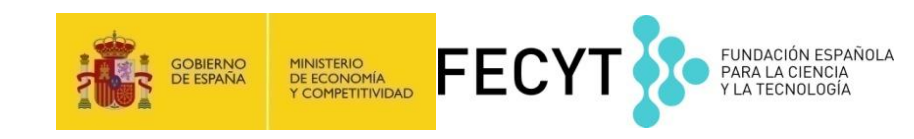

# *Contenido*

- Usos de Journal Citation Reports
- La producción de JCR
- Novedades de Incites JCR (datos de 2015)
- Las métricas
- Integración de los datos de JCR a la Web of Science CC
- Buscar y evaluar revistas por categoría
- Personalización de los datos
- Perfil de una revista
- Crear listas de revistas preferidas
- Crear informes personalizados
- Opciones de exportación de los datos

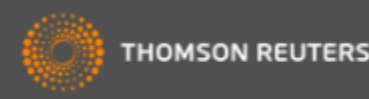

# *¿Por que JCR?*

- ¿ Cuál es la revista más citada en mi área de investigación?
- ¿Cuál es la revista que ha publicado el mayor número de artículos en mi área de investigación?
- ¿Cuál es la revista que tiene el mayor impacto en mi área de investigación?
- ¿Cuáles son las revistas más principales en mi área de investigación?

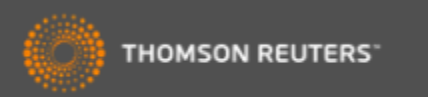

# *Usos de datos en JCR*

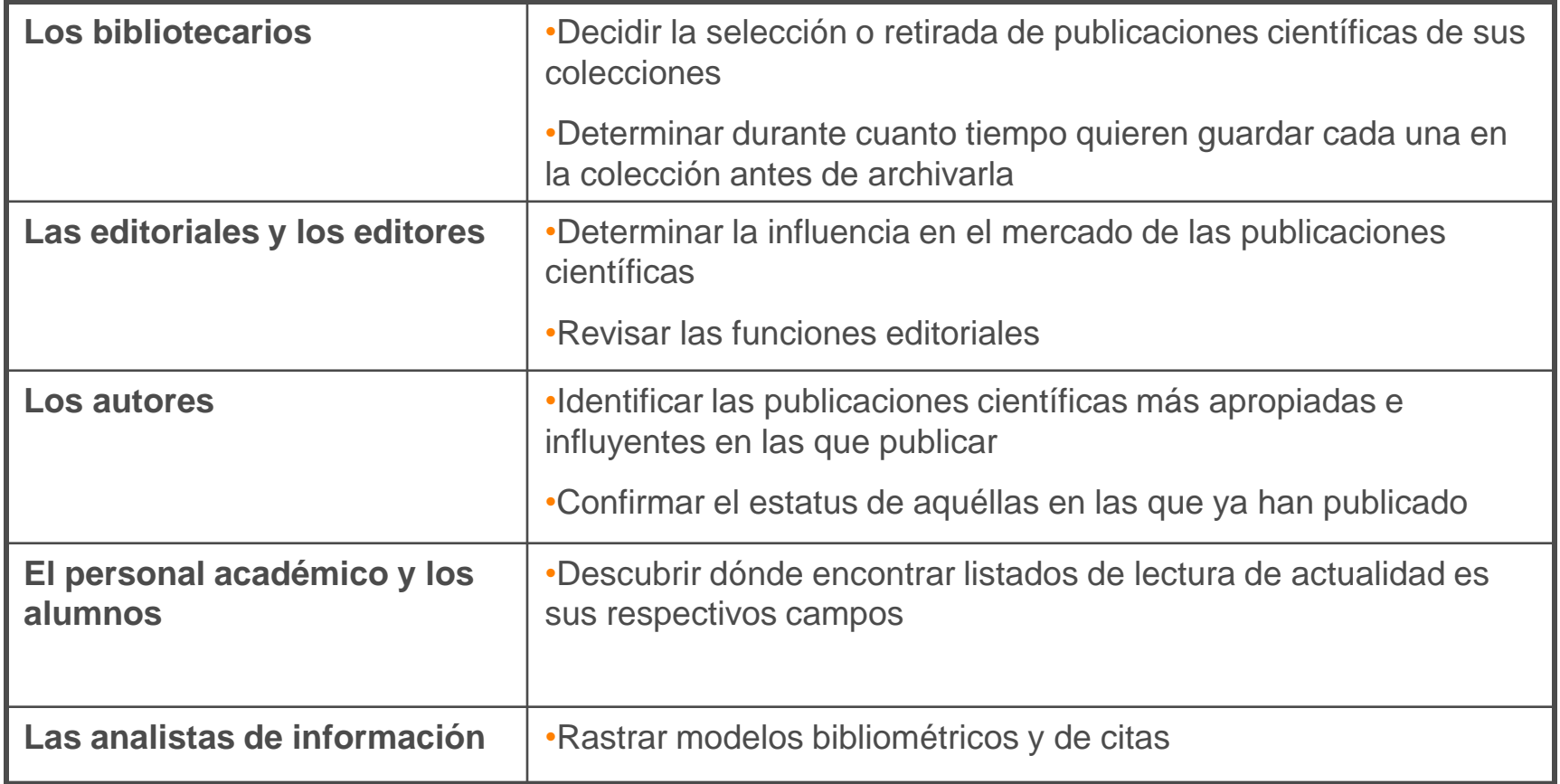

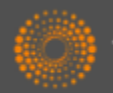

# *Journal Citation Reports-Datos de 2015*

- **11.365** revistas en total
- **234** Categorías
- **Edición ciencias**: Más de **8.778** revistas en las ciencias de 171 áreas temáticas
- **Edición ciencias sociales** : Más de **3.212** revistas en las ciencias sociales de 55 áreas temáticas
- **239** revistas reciben por primera vez el factor de impacto en 2015
- **18** revistas suspendidas en 2015
- **Nueva categoría**: GREEN & SUSTAINABLE SCIENCE & TECHNOLOGY
- Actualización anual (Junio/Julio)
- Representa publicaciones científicas de +3.300 editores y de +80 países
- Incluye datos de revistas desde 1997 en adelante
- **Todas** las revistas en JCR están indexadas en WOS CC
- No existe una edición para revistas en artes y humanidades

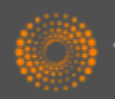

# *Métricos principales ofrecidos por JCR*

- Todos los métricos informan sobre las actividades de una revista dentro de su comunidad científica.
- Todos los métricos ofrecidos por JCR resultan de **cálculos transparentes** y son **fáciles de entender** y se puede **repetirlos sin dificultad**
- Factor de impacto
- Factor de impacto de 5 años
- Factor de impacto sin autocitas (de la revista)
- Índice de inmediatez
- Total de citas
- Total de publicaciones
- Ranking de una revista
- El factor de impacto de una categoría
- Eigenfactor Score (de Eigenfactor)
- Article Influence Score (de Eigenfactor)

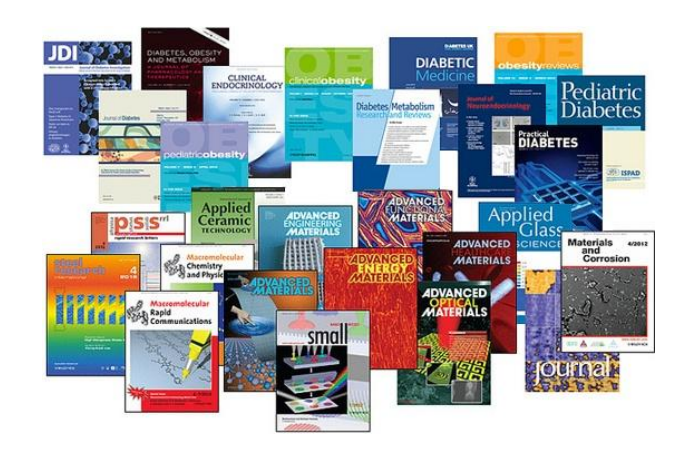

Usos incorrectos del factor de impacto •Evaluar artículos •Evaluar autores

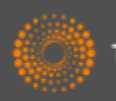

# *Novedades en Incites JCR 2015*

- Tres métricos nuevos
	- Journal Impact Factor Percentile
	- Normalized Eigenfactor Score
	- % Articles in Citable Items
- Filtro y icono de acceso abierto
- Descargar las tablas de datos de Citing y Cited
- Navegar fácilmente entre los años de JCR
- Filtrar 'Citable items' (los documentos que figuran en el denominador del factor de impacto) por artículos o revisiones

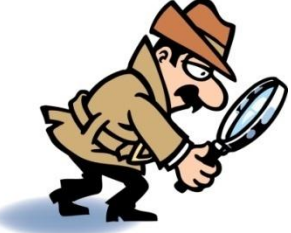

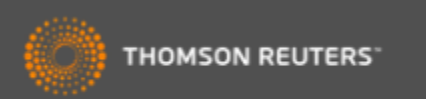

# *InCites Journal Citation Reports integrada con la Web of Science*

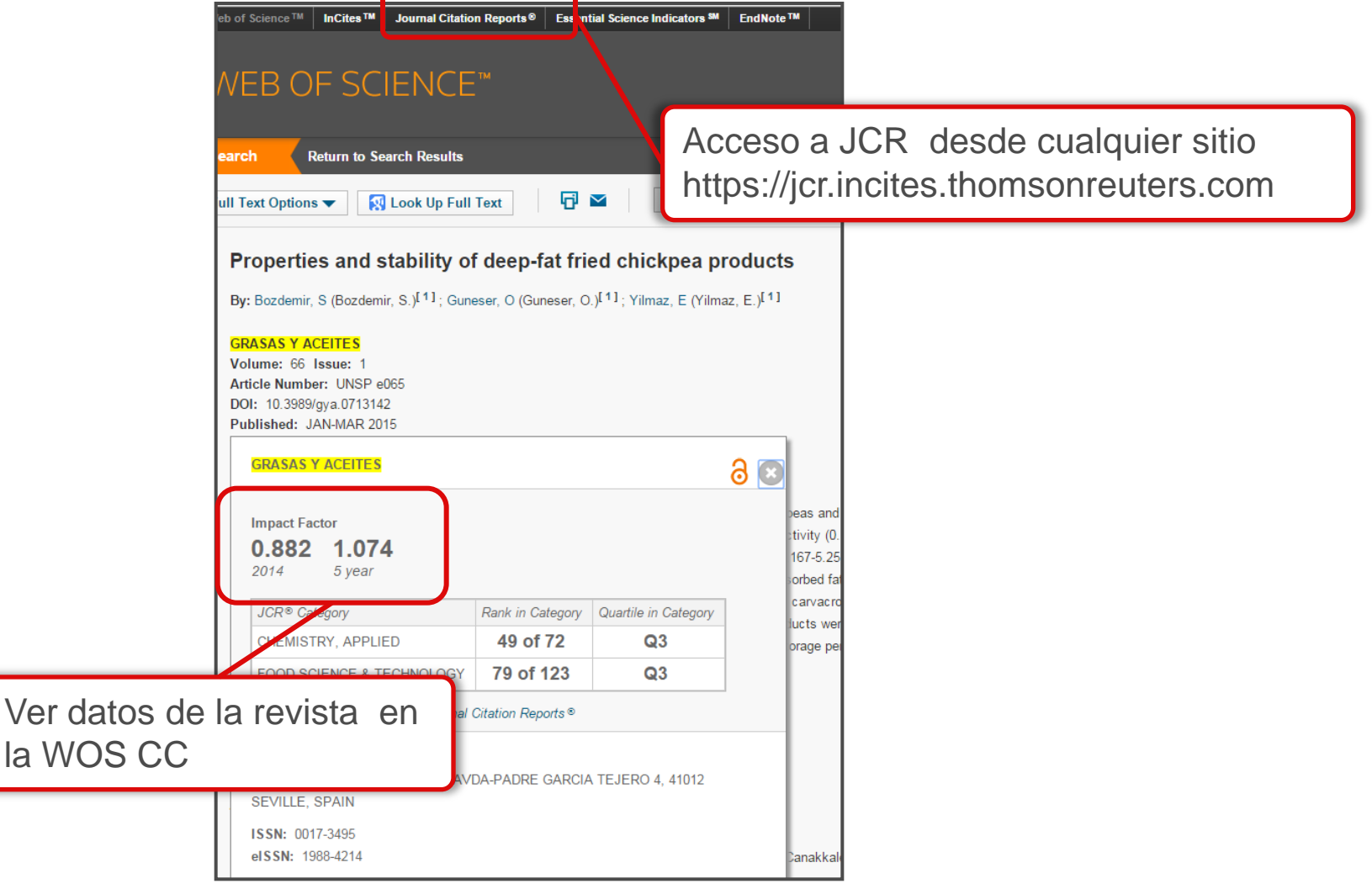

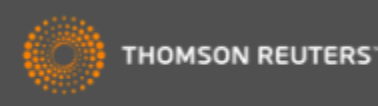

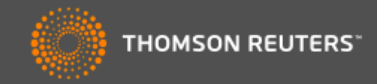

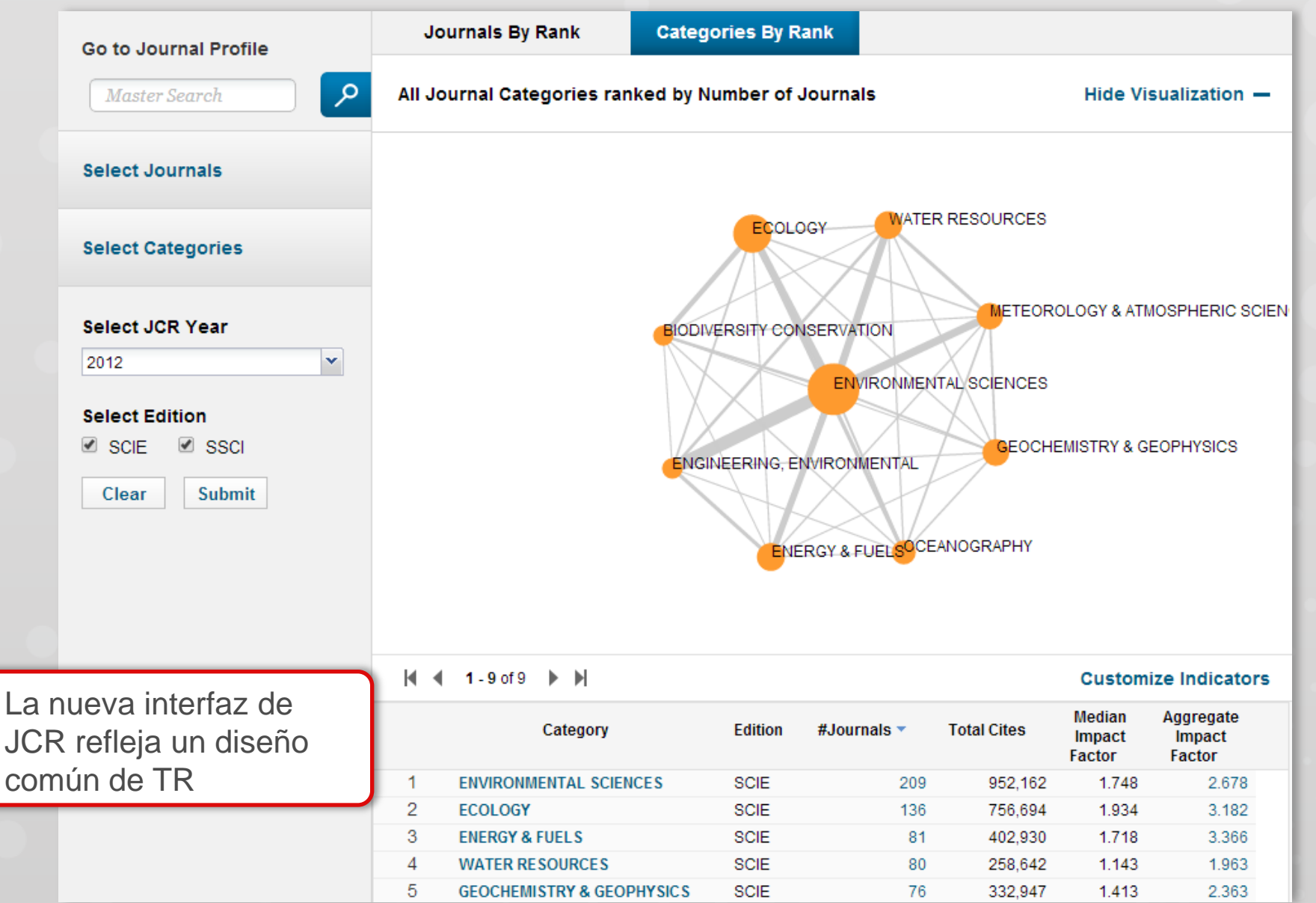

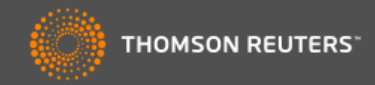

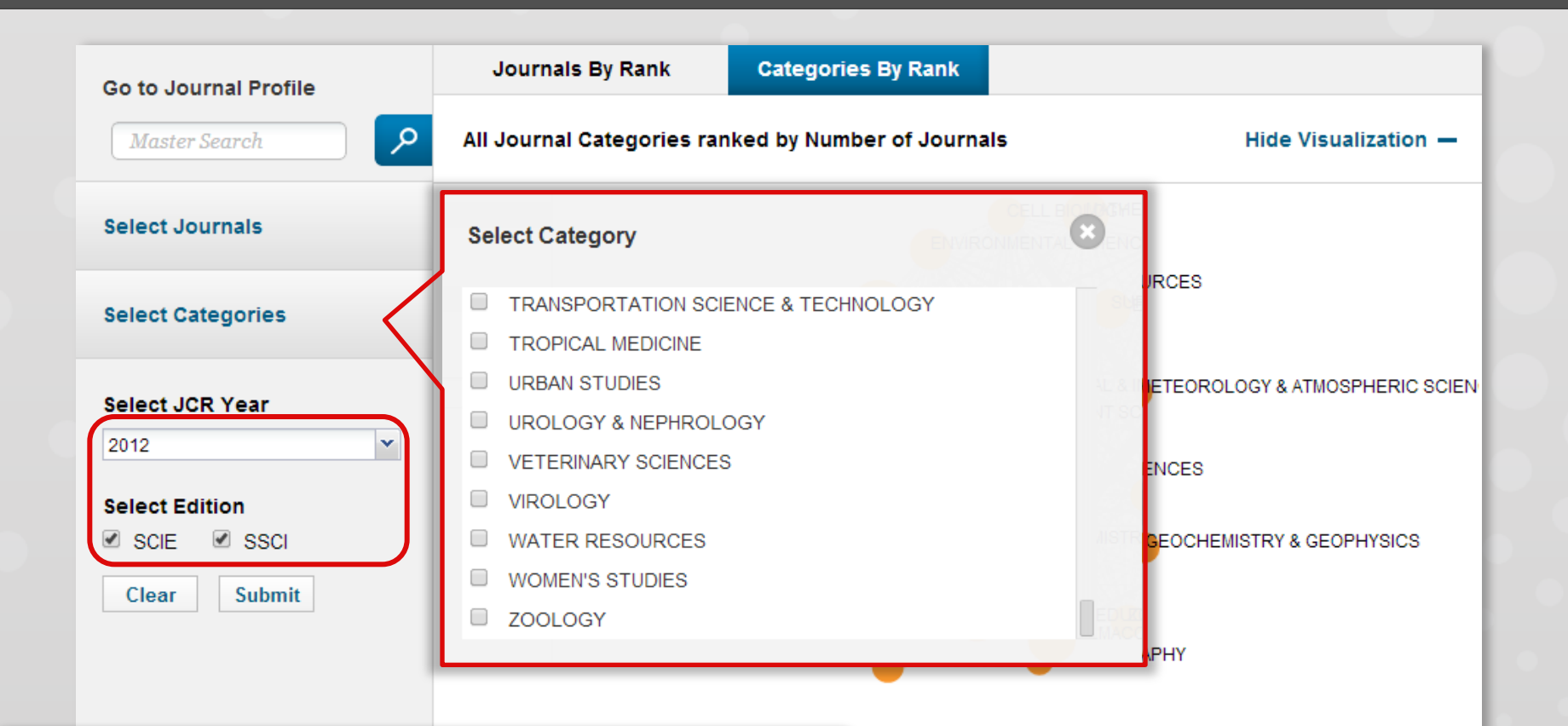

Ver datos generales por cada categoría.

Podrá examinar todas las ediciones anteriores hasta el 1997 y se puede combinar la edición de la ciencias y de las ciencias sociales. Disponible a todos los usuarios.

5

**GEOCHEMISTRY & GEOPHYSICS** 

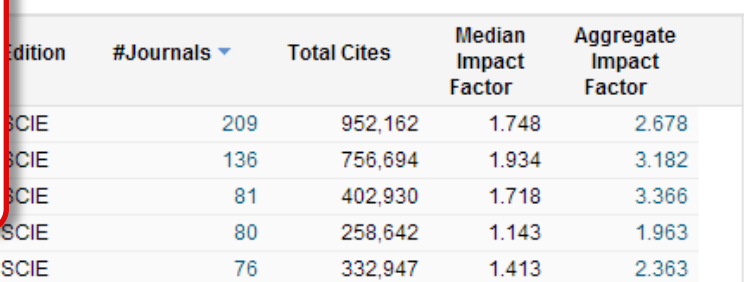

**Customize Indicators** 

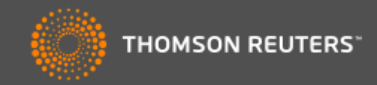

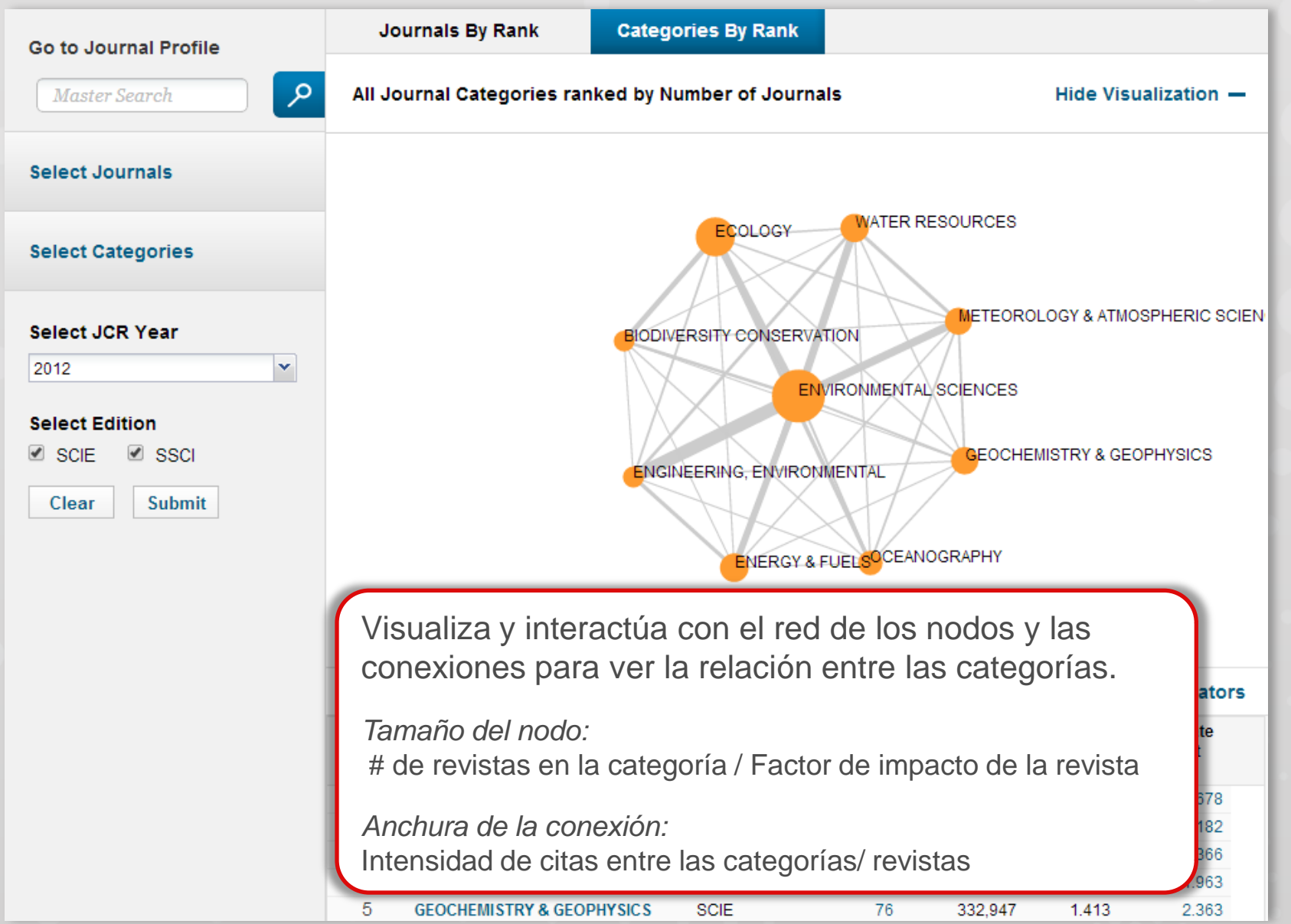

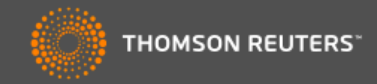

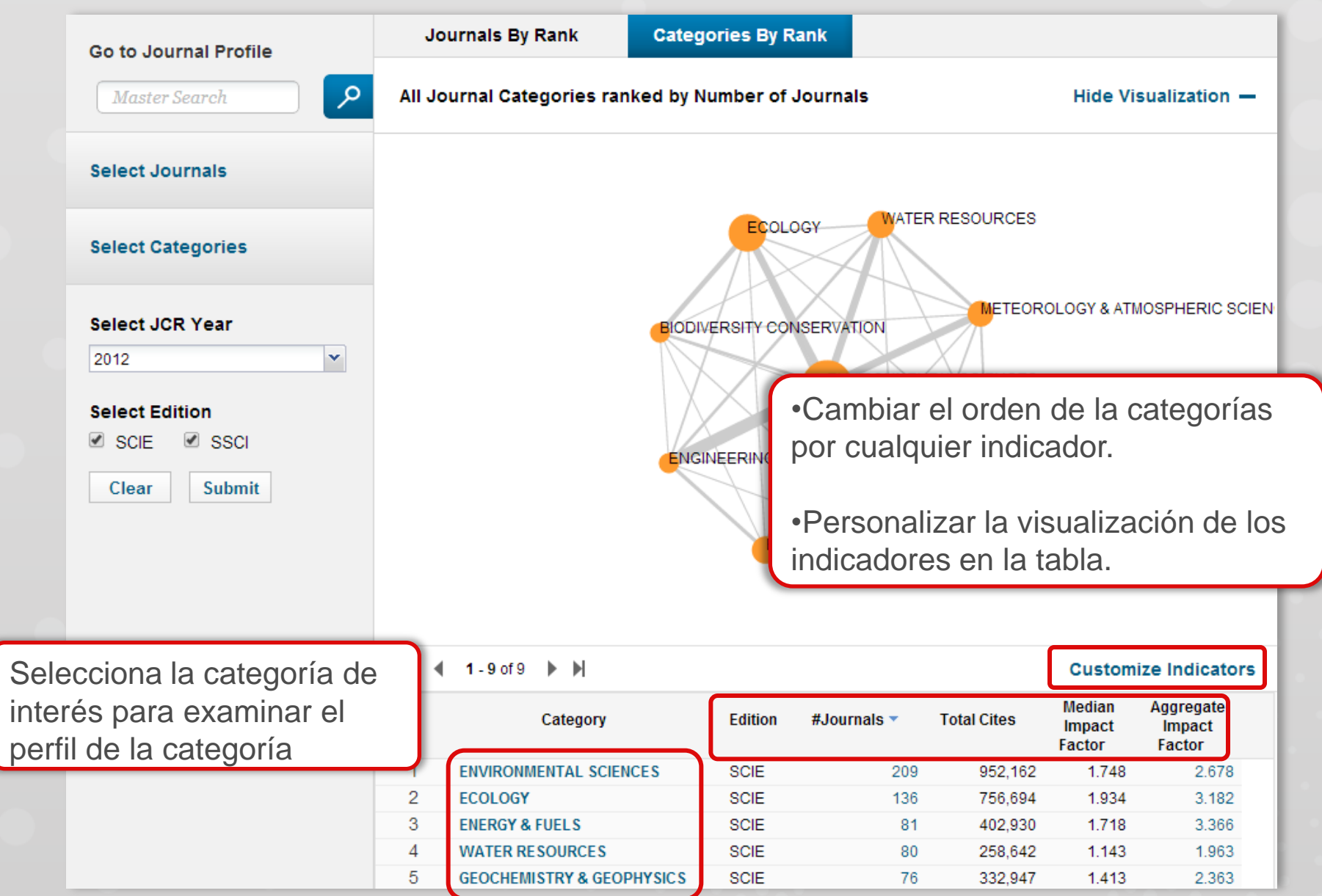

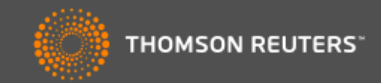

## **ENVIRONMENTAL SCIENCES**

Environmental Sciences covers resources concerning many aspects of the study of the environment, among them environmental contamination and toxicology, environmental health, environmental monitoring, environmental geology, and environmental management. This category also includes soil science and conservation, water resources research and engineering and climate change.

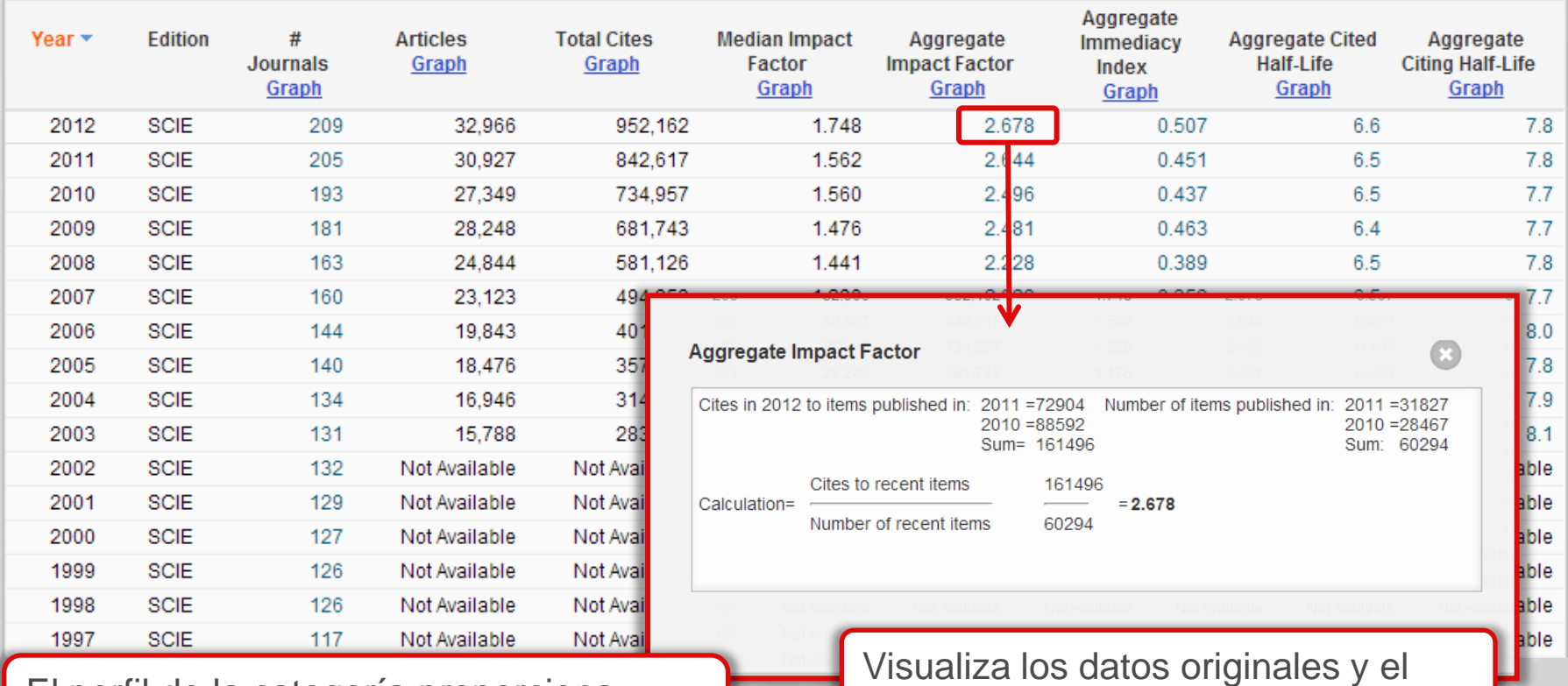

El perfil de la categoría proporciona<br>
El perfil de la categoría proporciona datos agregados para todas las revistas en la categoría.

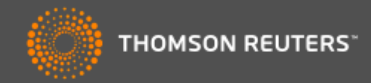

Aggregate Source Data is included as a table, counting the number of citable items, and yielding a ratio to the number of

references to each type of citable item included in that JCR Year.

## **ENVIRONMENTAL SCIENCES**

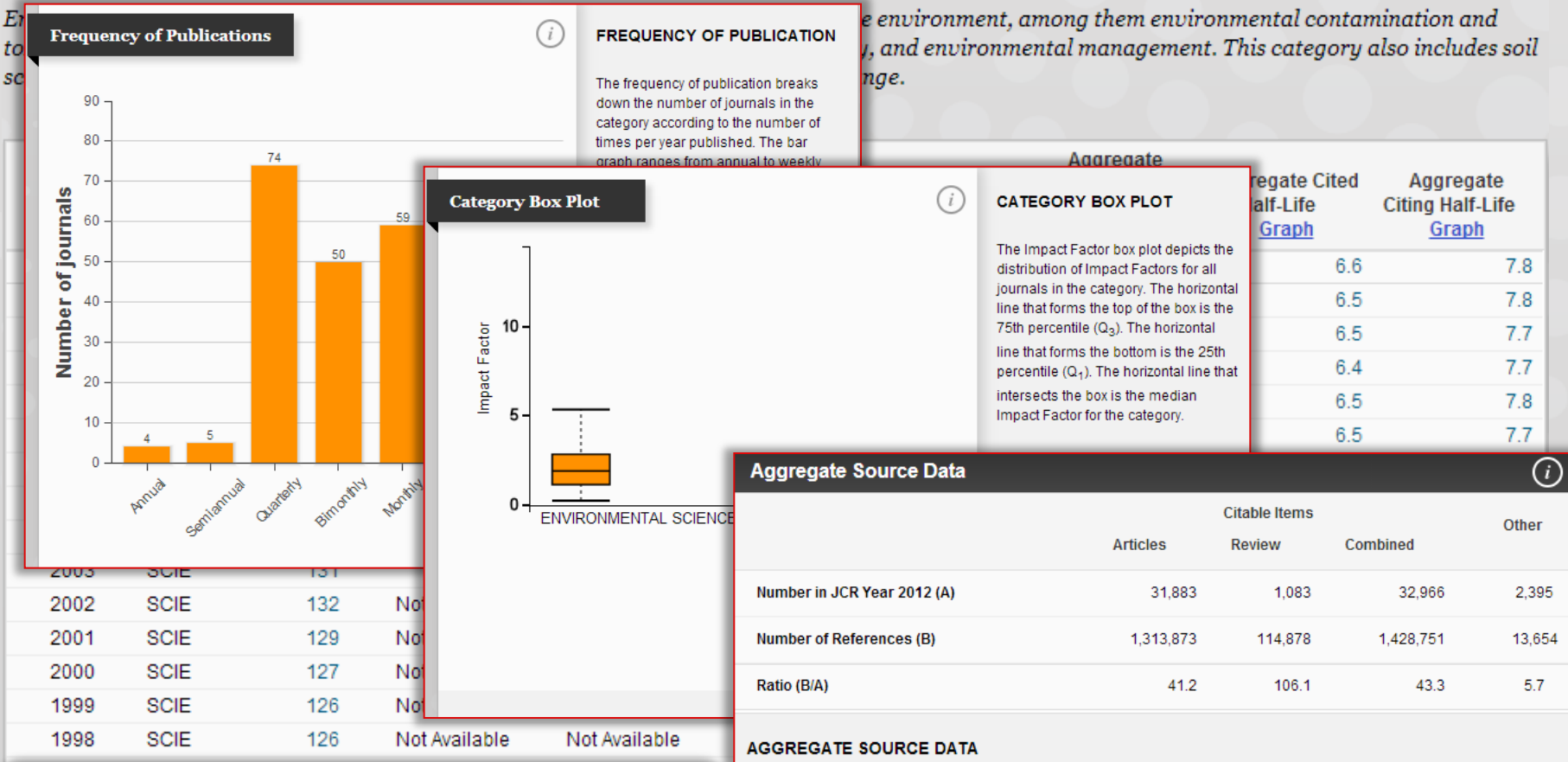

Para complementar los datos agregados originales existen puntos de información adicionales que le permiten entender mejor la categoría en general.

# InCites™ Journal Citation Reports®

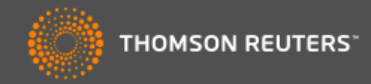

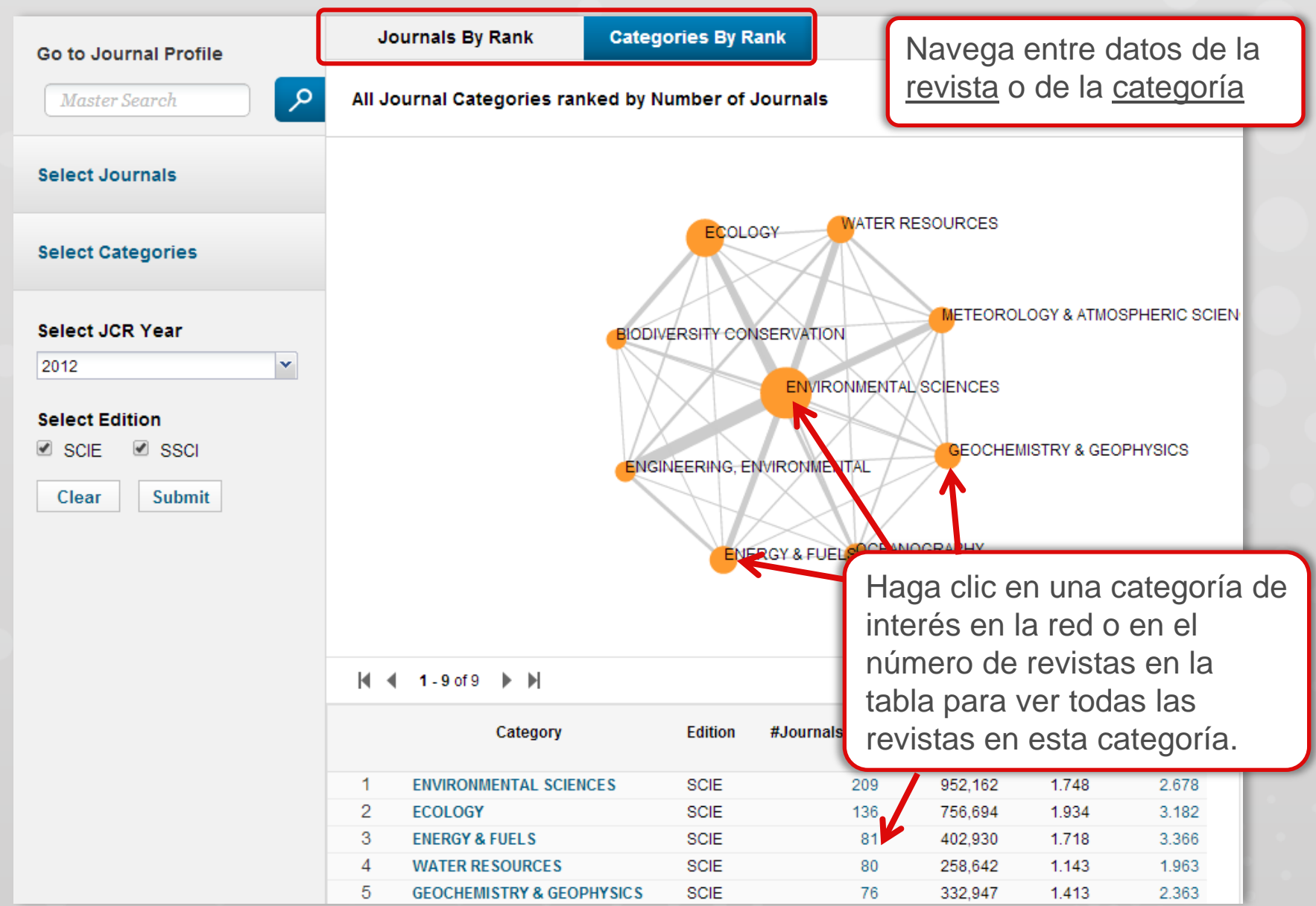

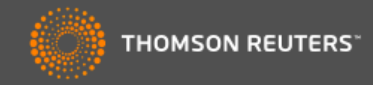

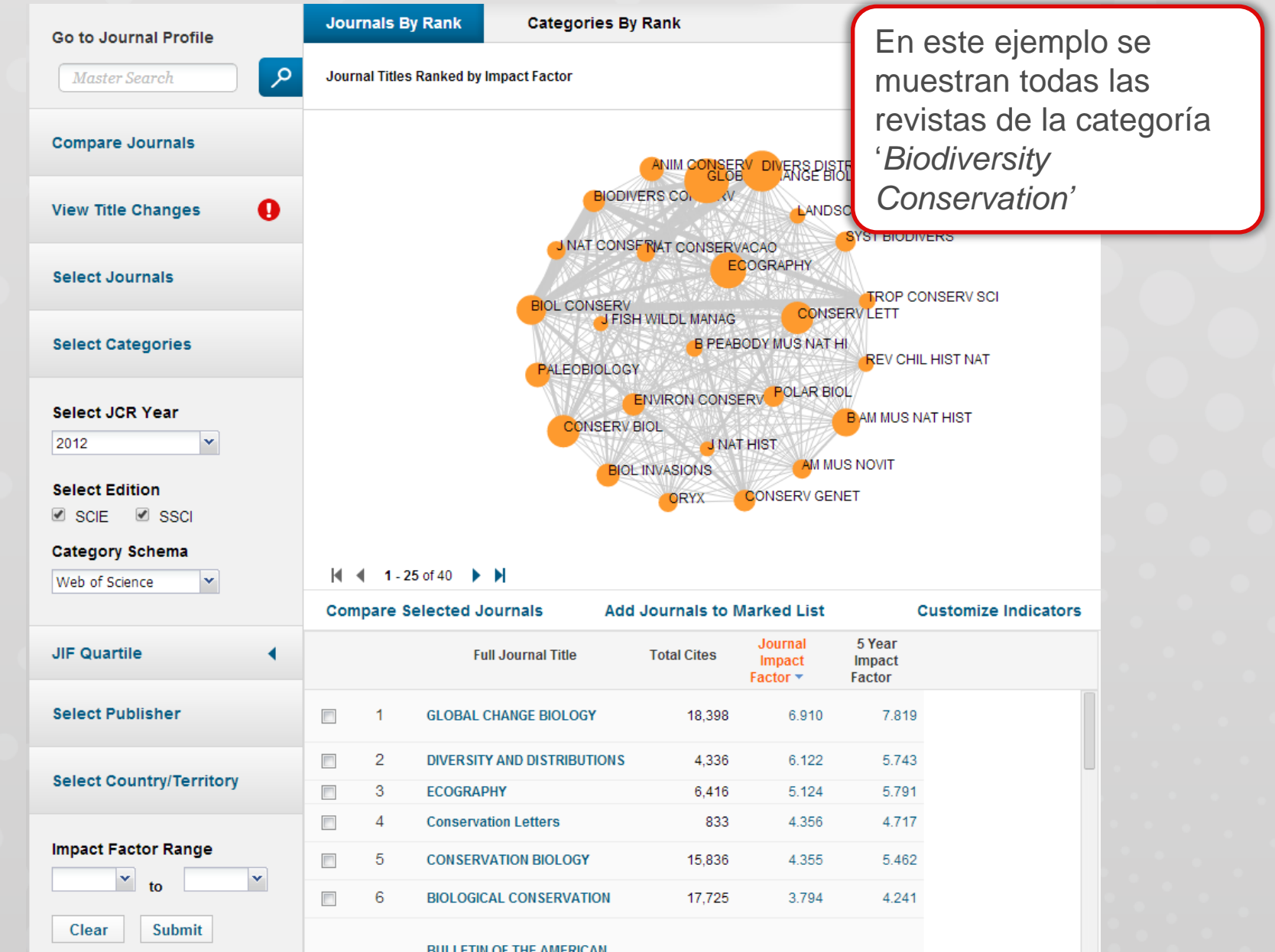

# InCites™ Journal Citation Reports®

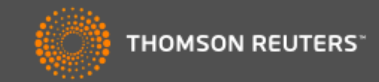

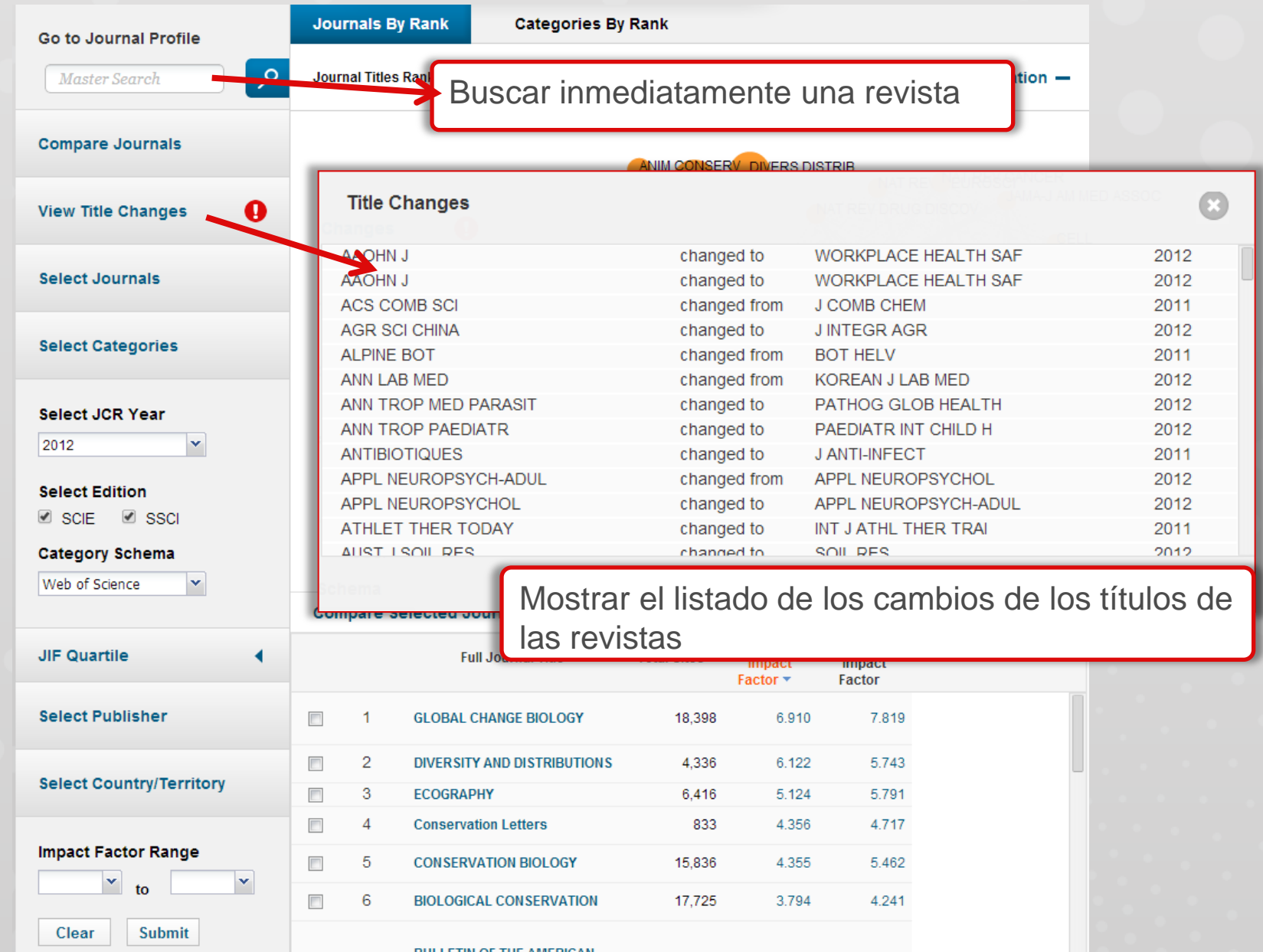

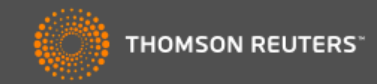

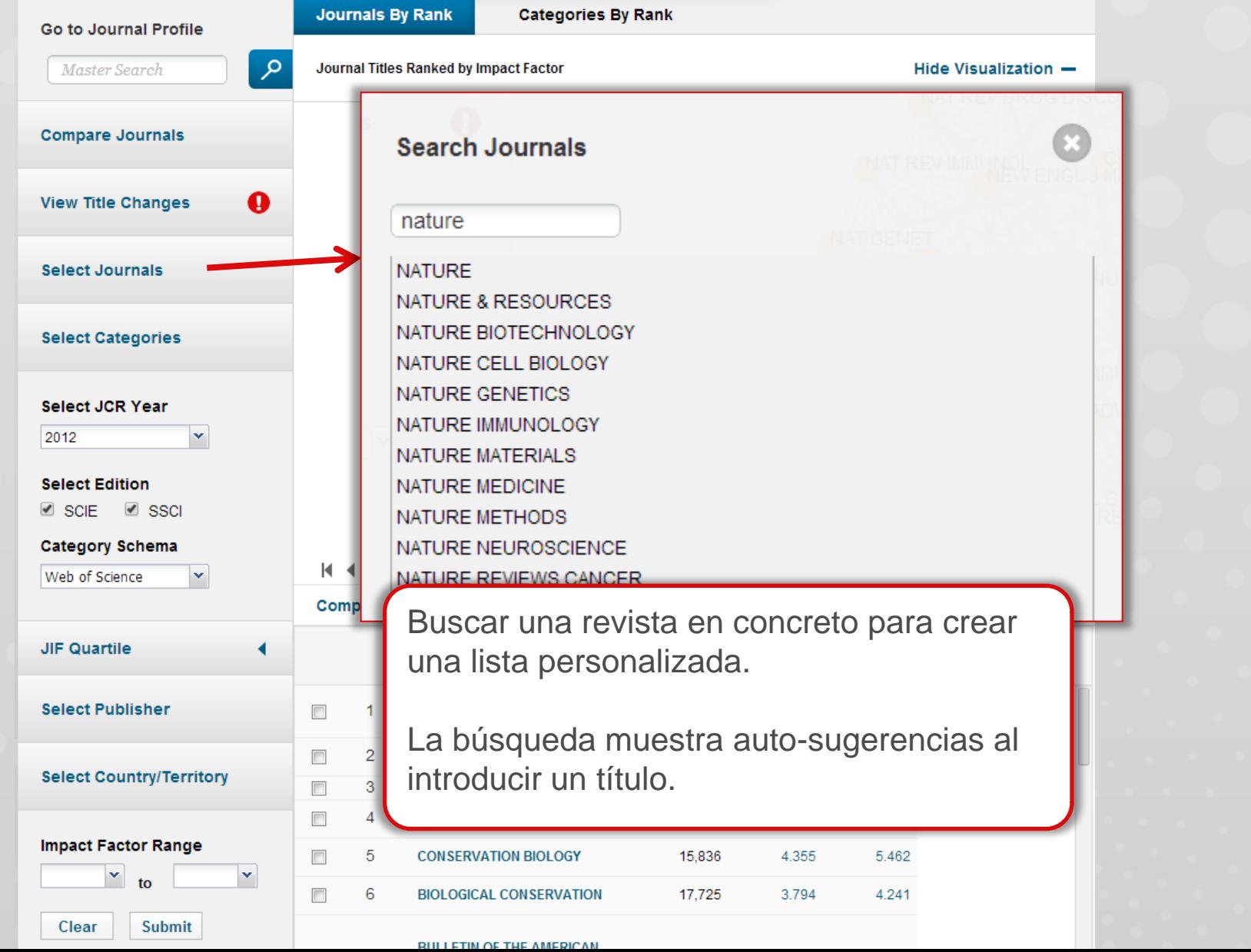

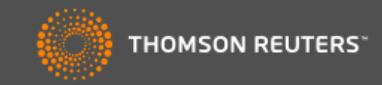

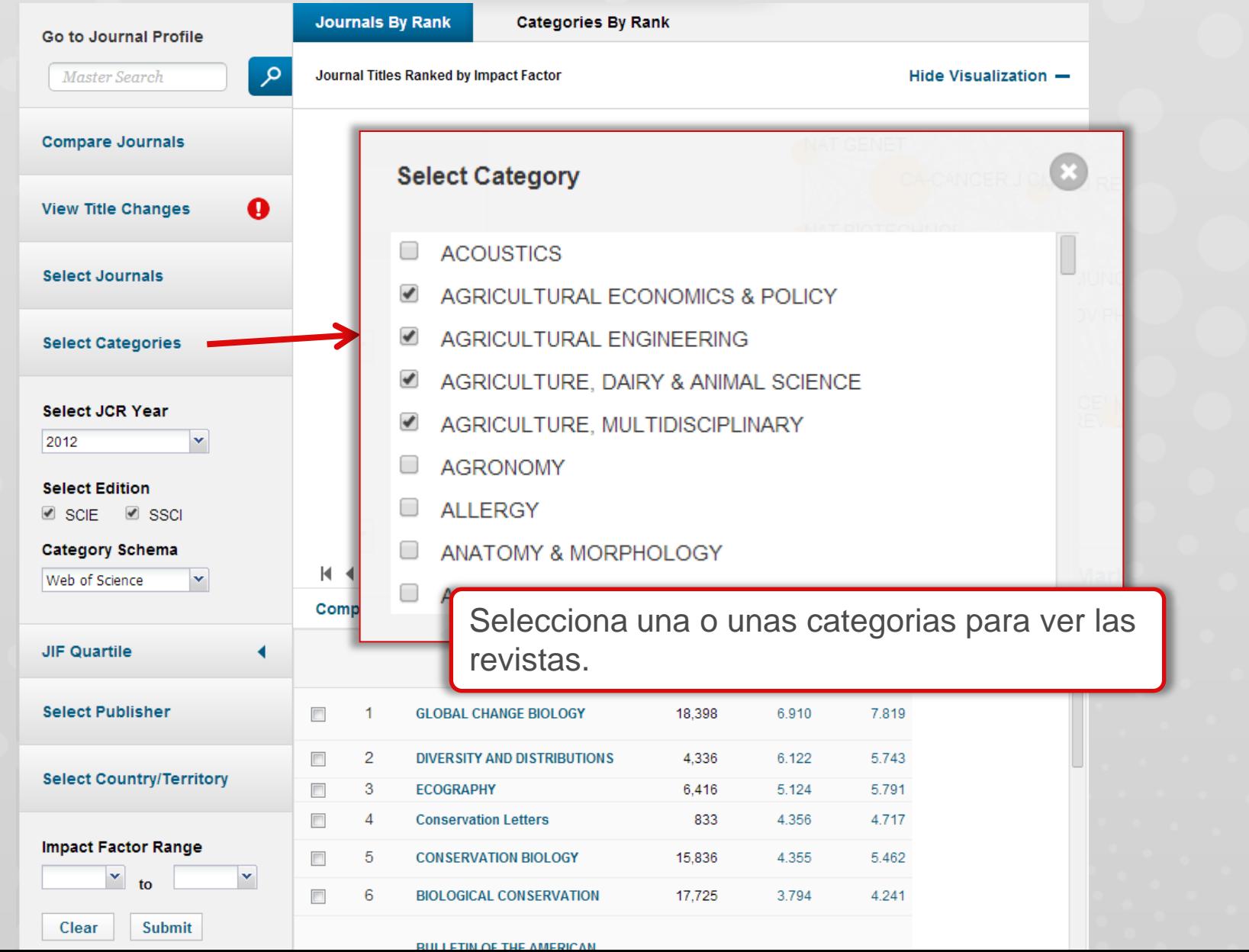

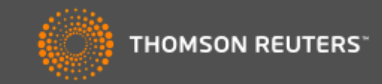

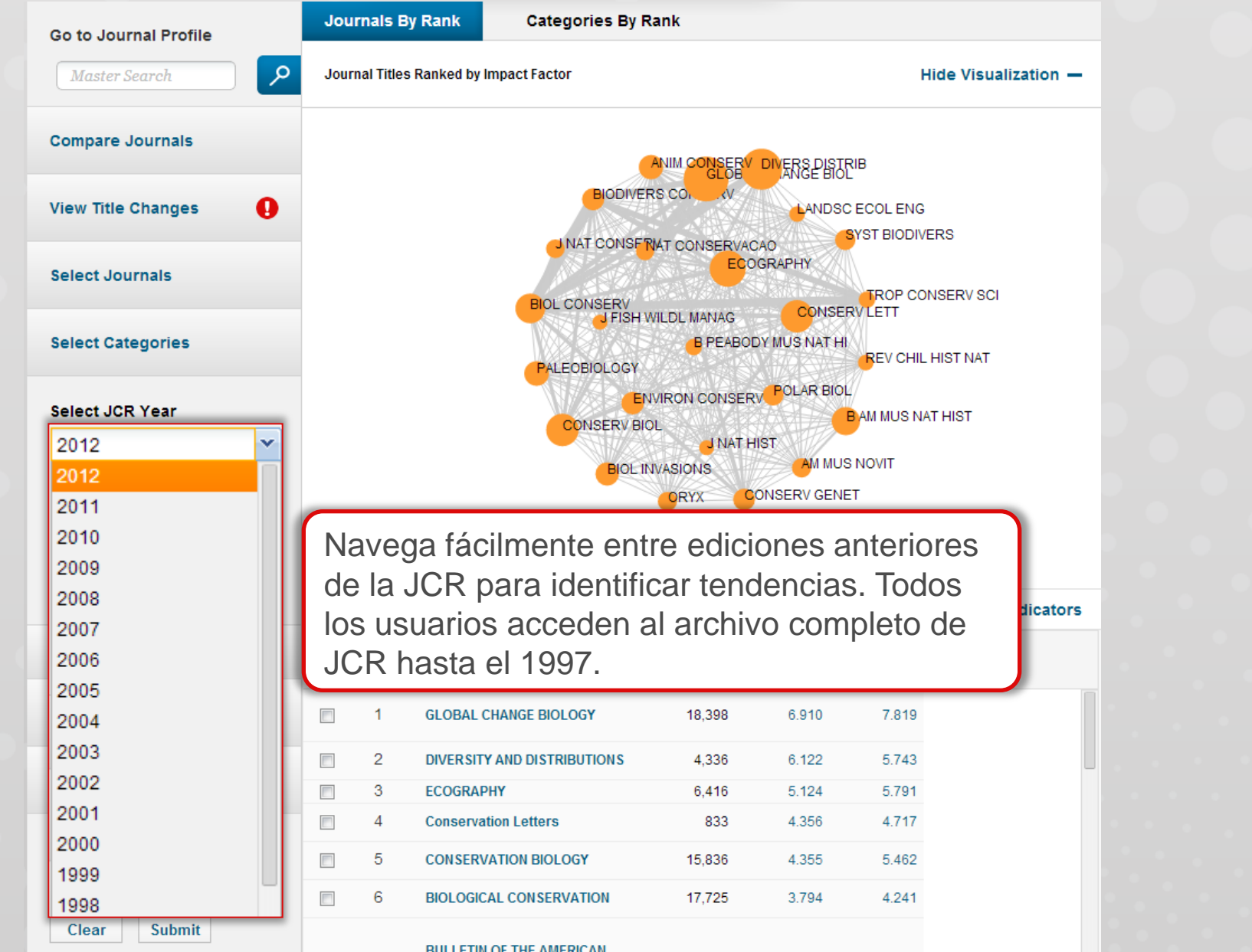

### InCites<sup>™</sup> Journal Citation Reports®

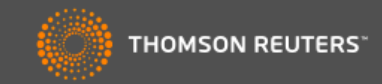

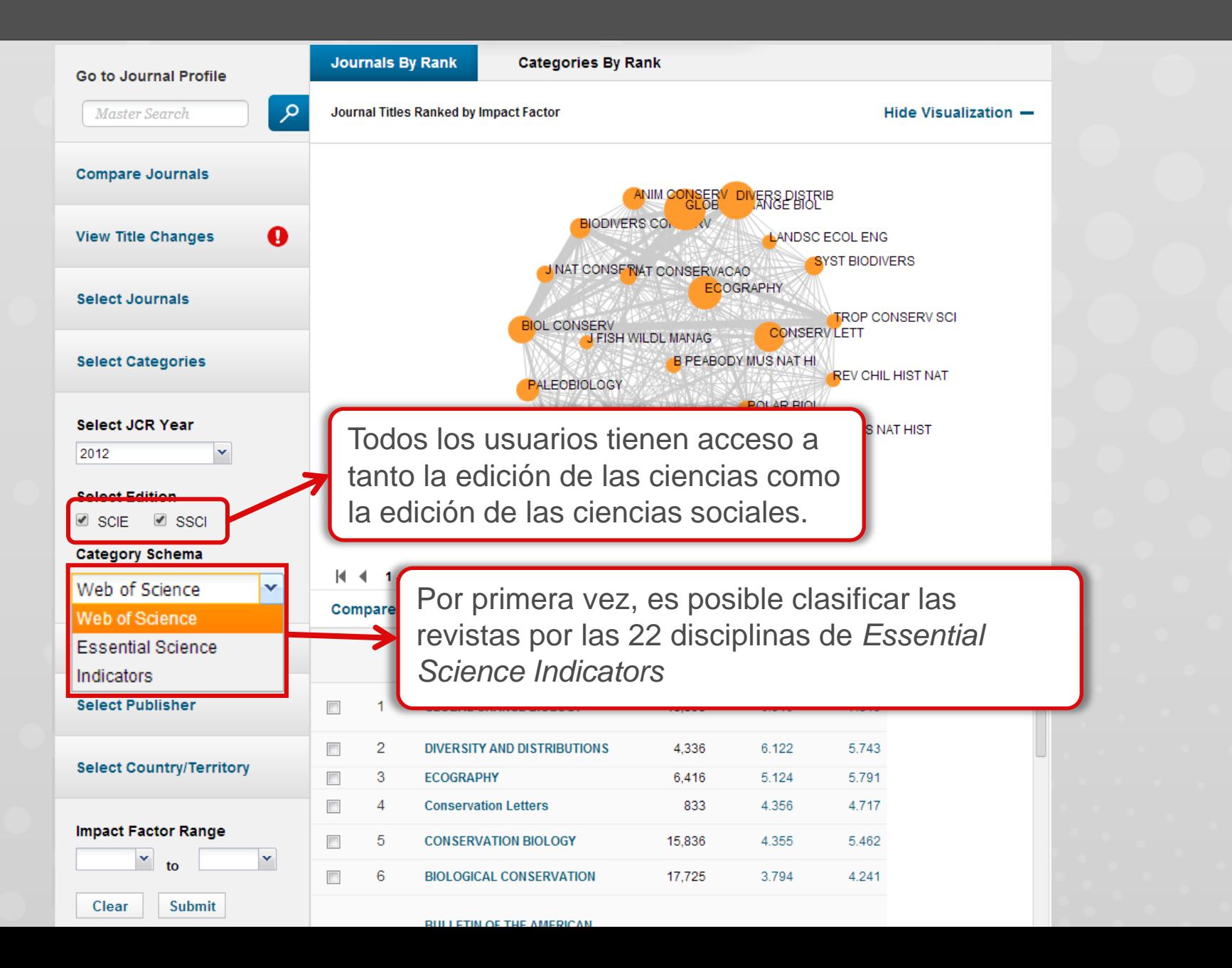

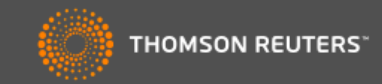

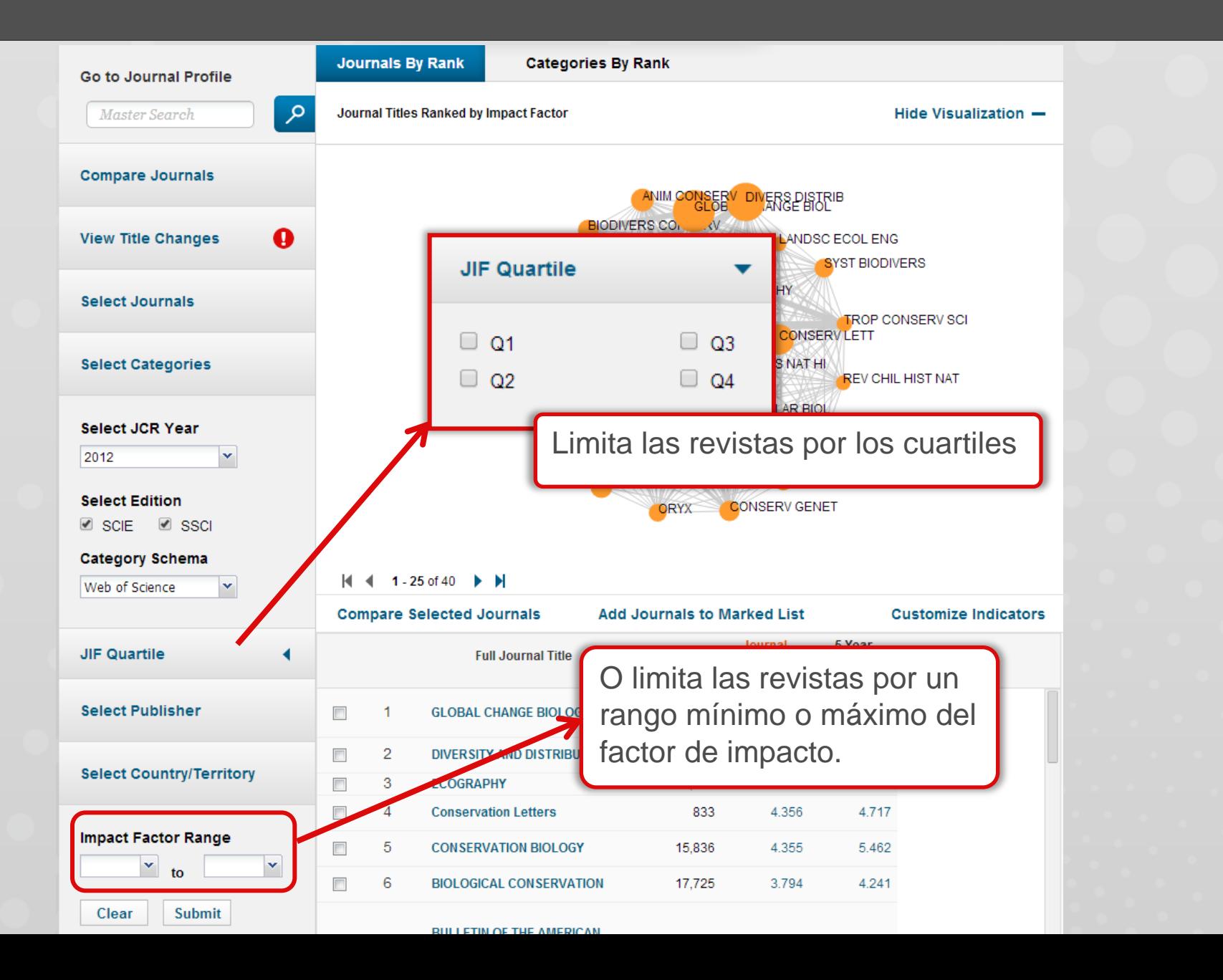

### InCites<sup>™</sup> Journal Citation Reports®

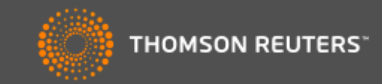

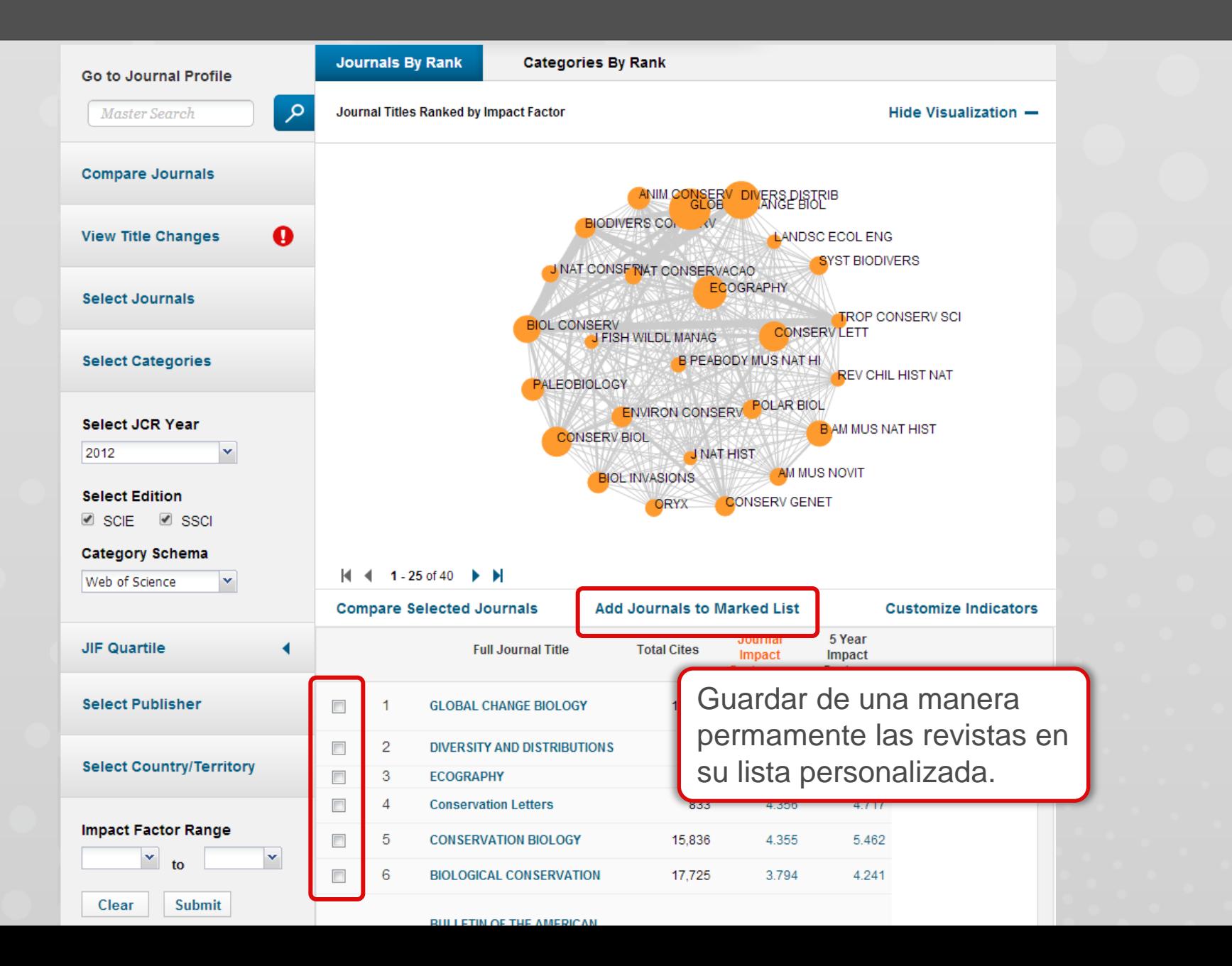

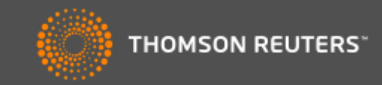

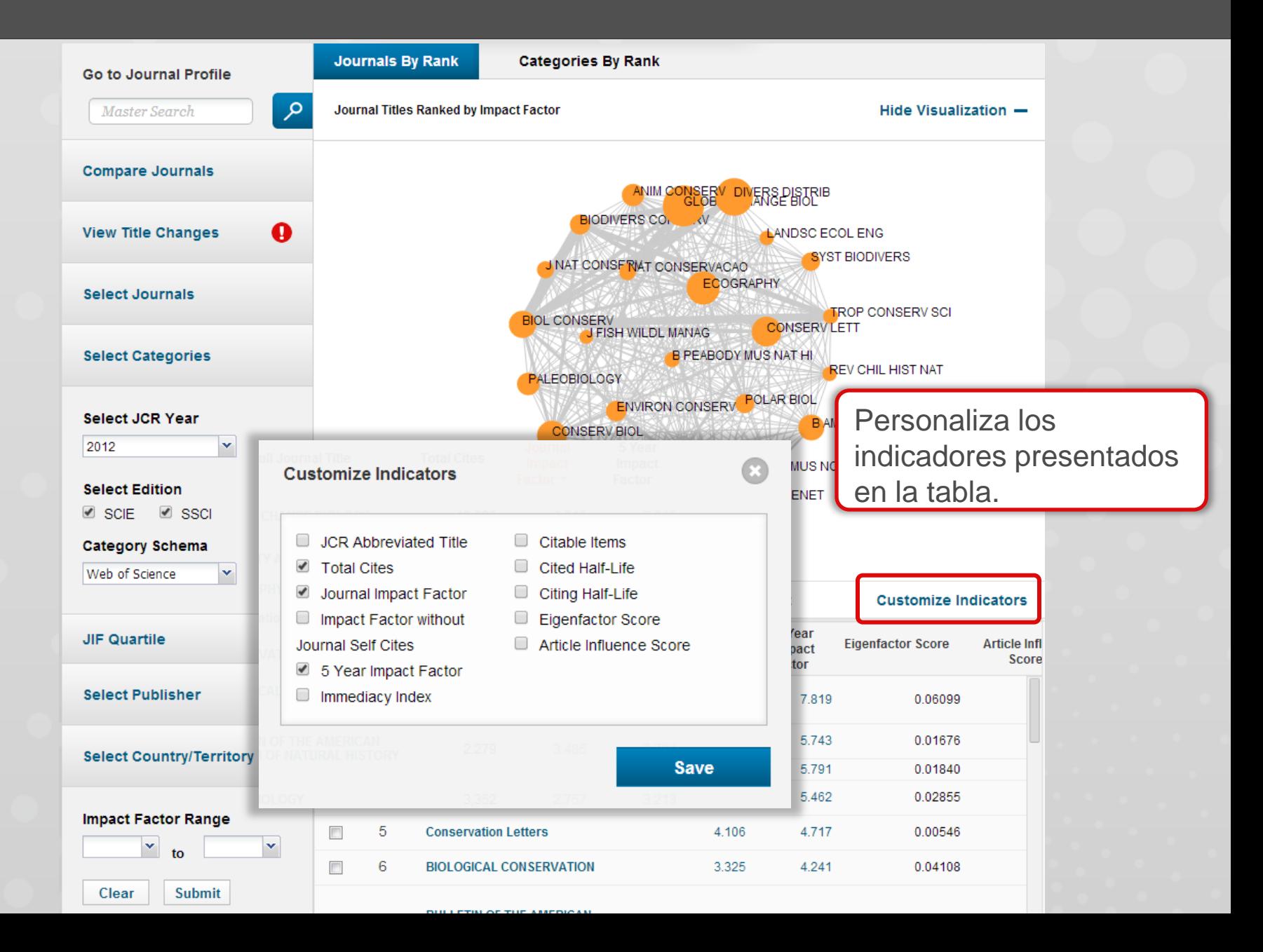

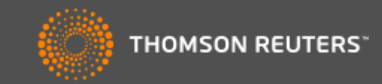

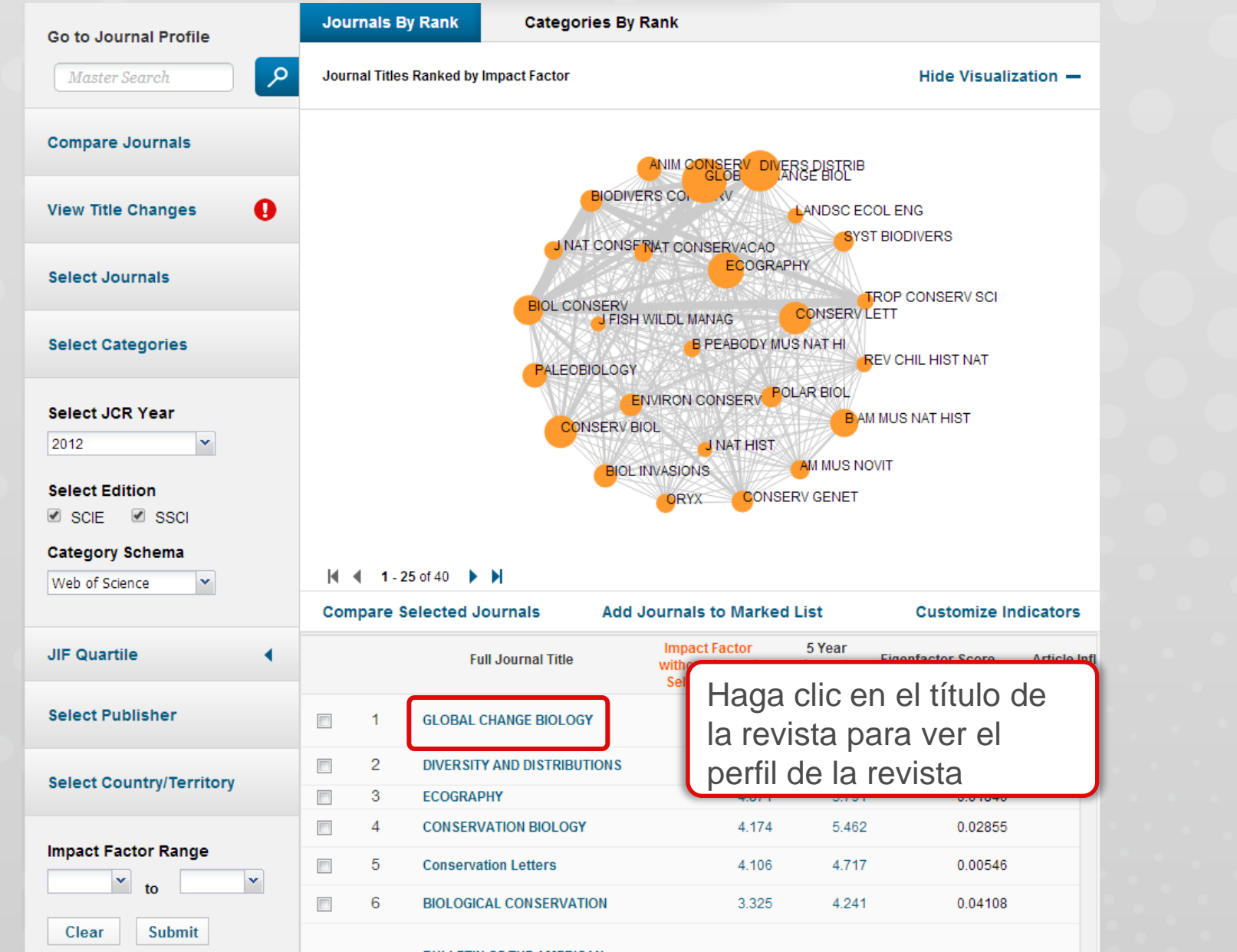

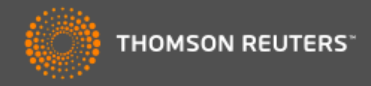

### **GLOBAL CHANGE BIOLOGY**

ISSN: 1354-1013

**Key Indicators** 

WILEY-BLACKWELL 111 RIVER ST, HOBOKEN 07030-5774, NJ, **ENGLAND** 

Go to Journal Table of Contents Go to Ulrich's

#### **Titles**

ISO: Glob. Change Biol. JCR Abbrev: GLOBAL CHANGE BIOL

#### **Categories**

**BIODIVERSITY CONSERVATION -**SCIE: ECOLOGY - SCIE: ENVIRONMENTAL SCIENCES -SCIE:

#### Languages

**ENGLISH** 

12 Issues/Year; Open Access

### Observe el estatus de la revista/acceso abierto

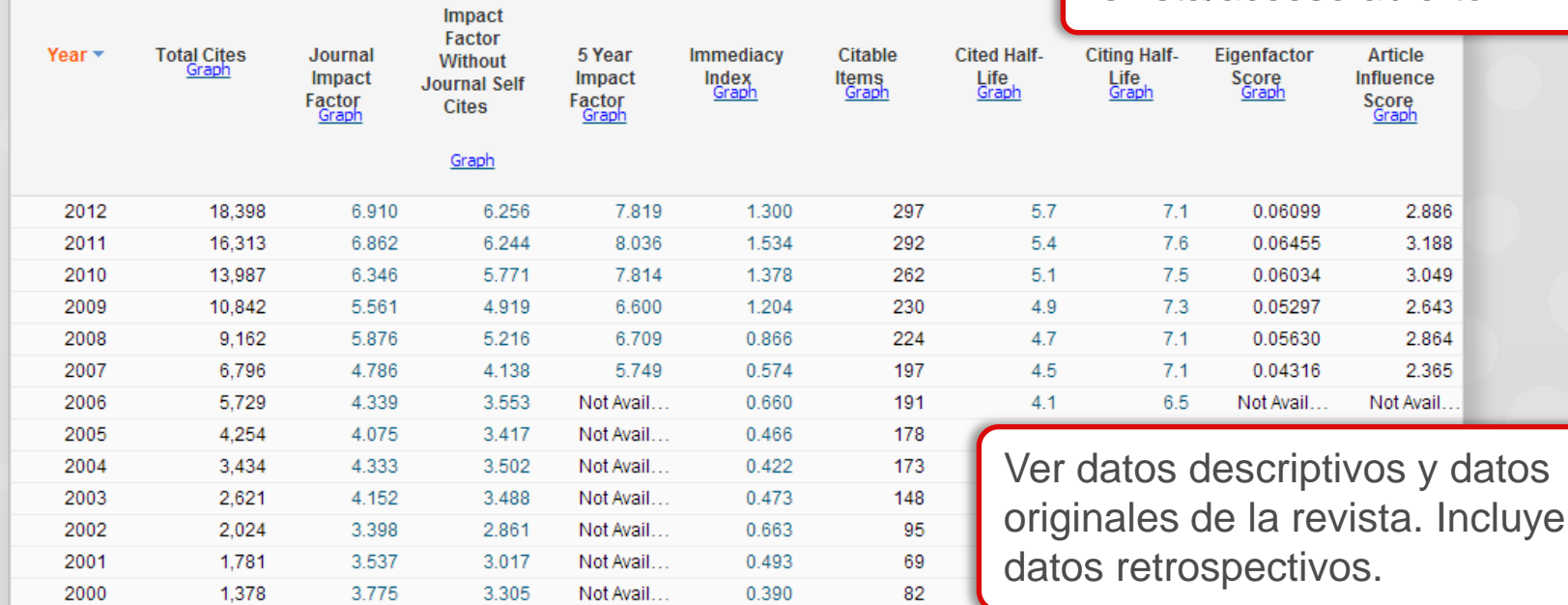

### InCites<sup>™</sup> Journal Citation Reports®

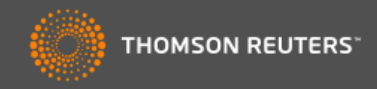

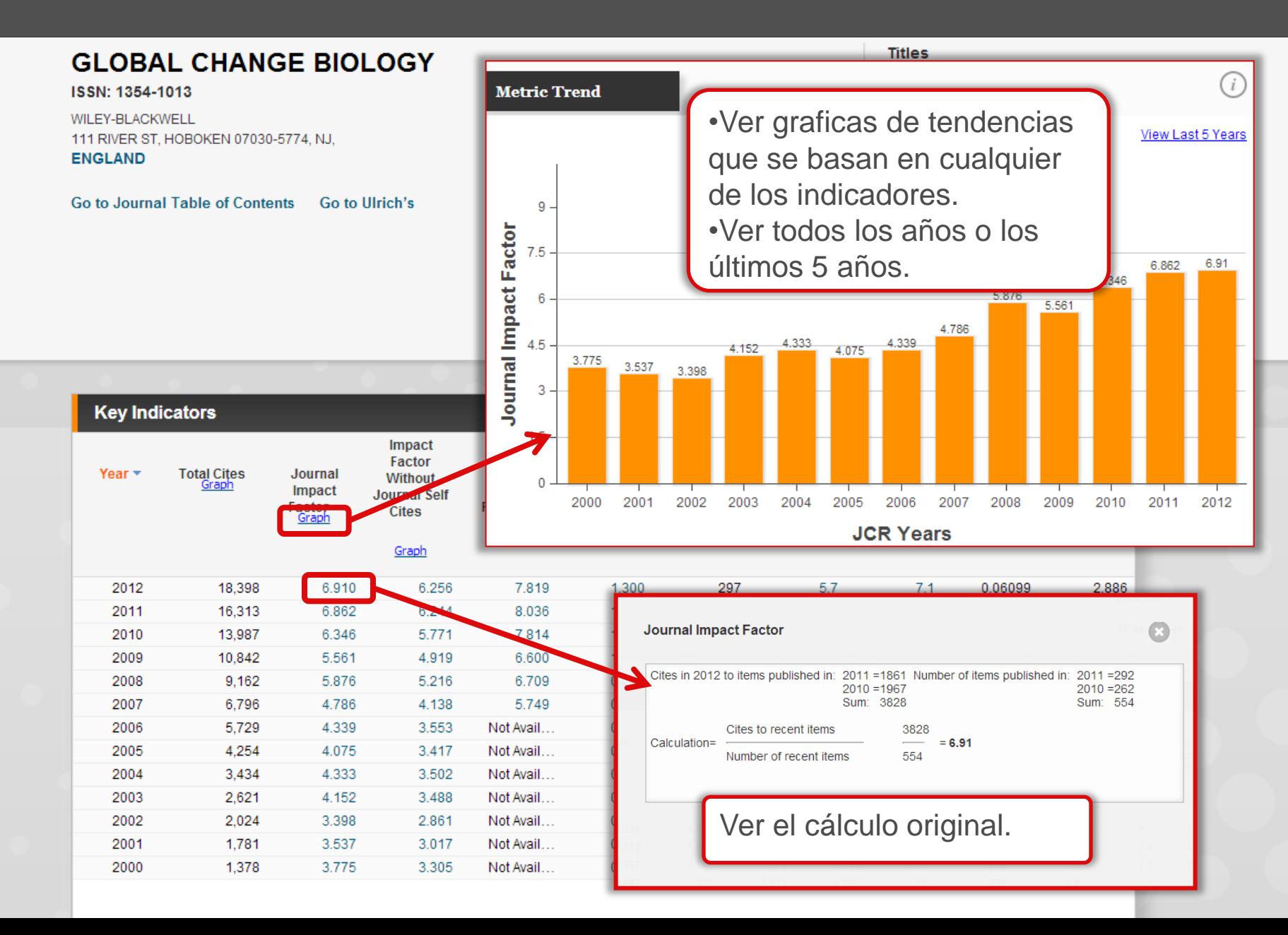

Home

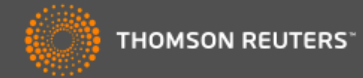

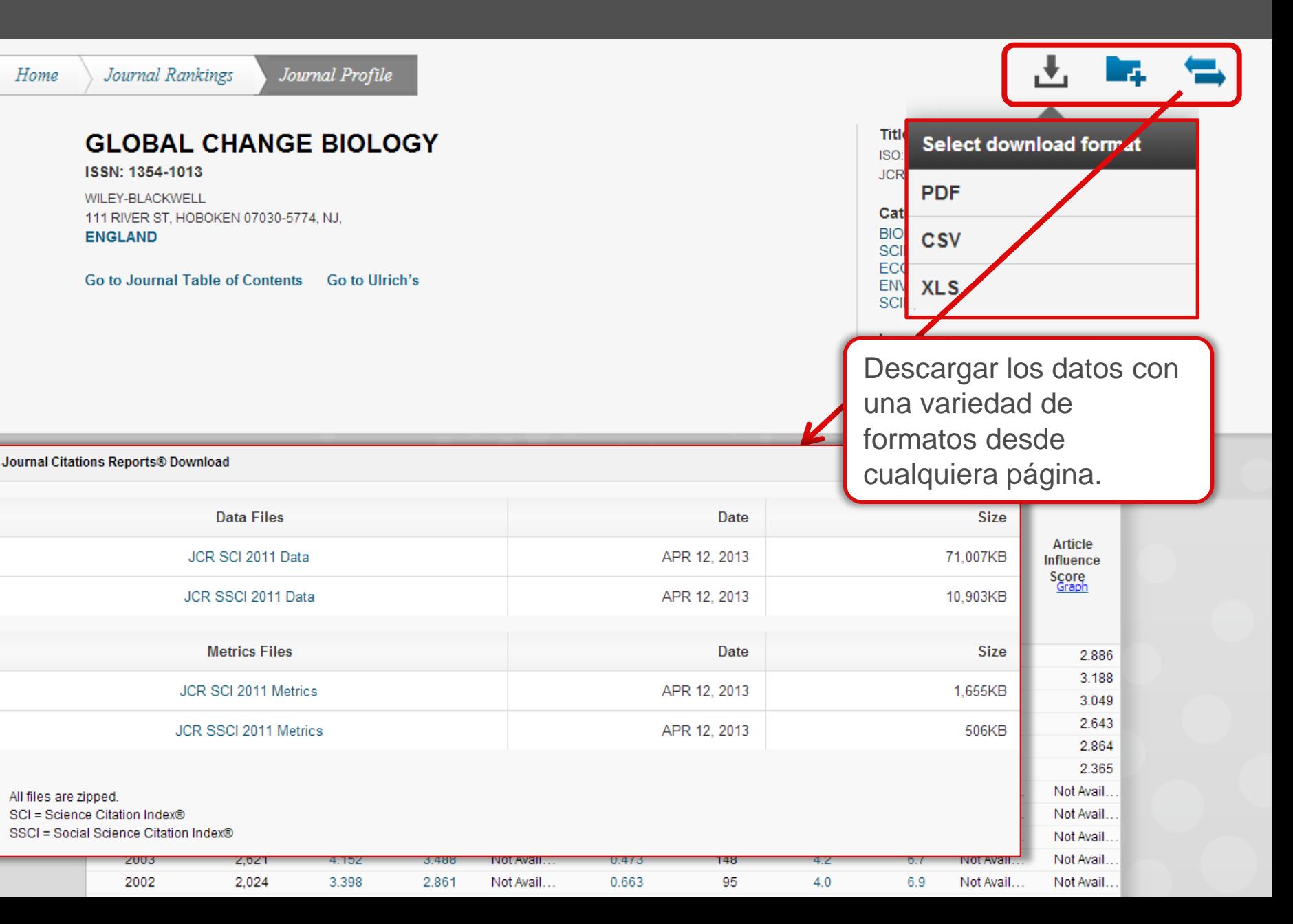

## InCites™ Journal Citation Reports®

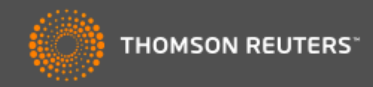

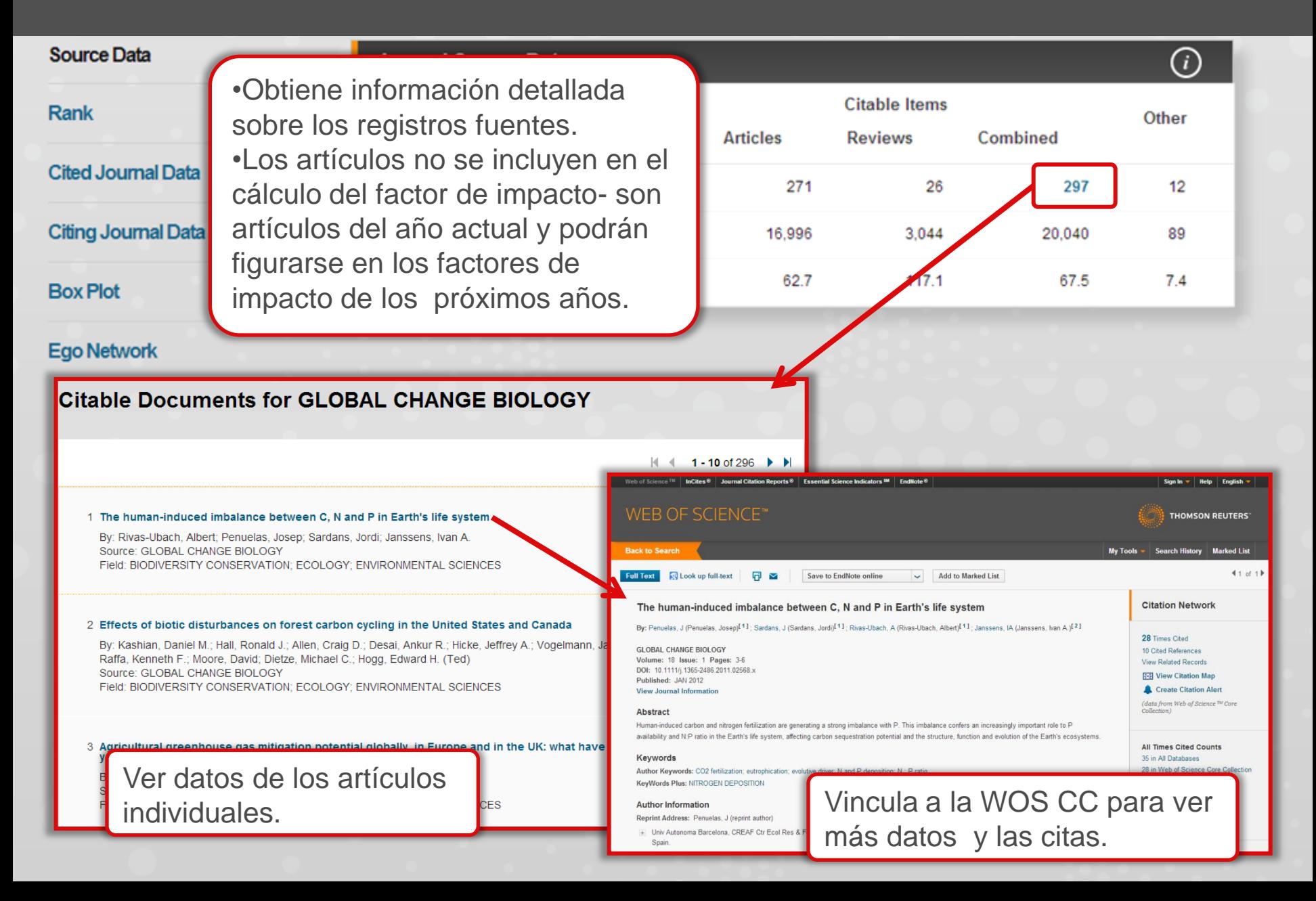

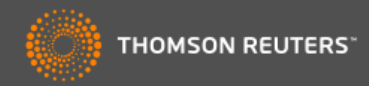

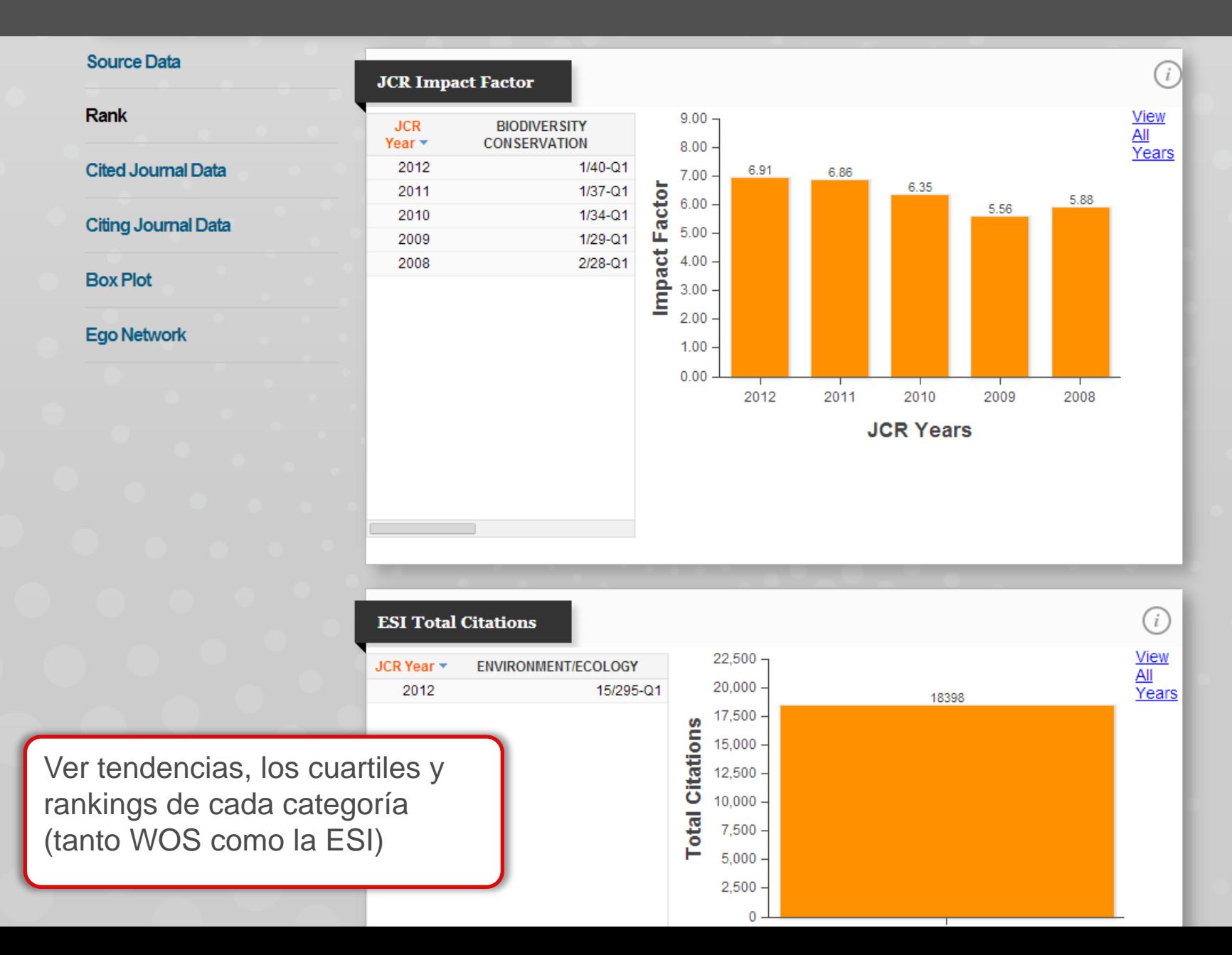

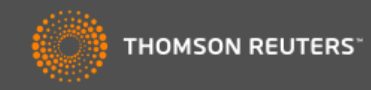

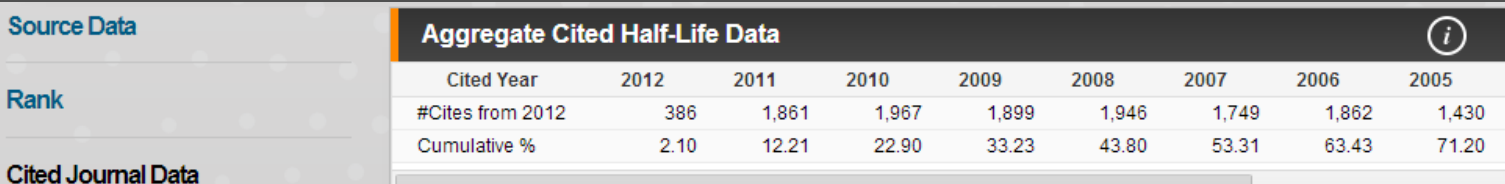

#### **Citing Journal Data**

#### **Box Plot**

#### **Ego Network**

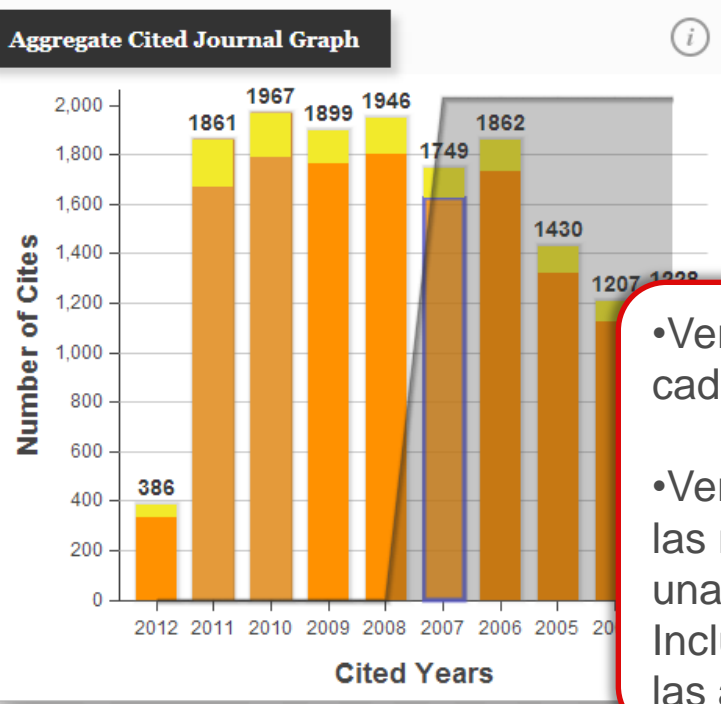

#### **AGGREGATE CITED JOURNAL GRAPH**

The Aggregate Cited Journal Graph shows the distribution by cited year of citations to articles published in journals in the Journal in the JCR year.

### •Ver como se calcula cada indicador.

•Ver los datos crudos de las revistas que citan una revista. Incluye un desglose de las autocitas.

#### **Cited Journal Data** (i) Impact **Citing Journal** All Yrs \* 2012 2011 2010 2009 2008 1 ALL Journals 18,398 386 1,861 1,967 1,899  $\overline{2}$ ALL OTHERS (308) 308 6 32 15 36 3 175 133 6.910 **GLOBAL CHANGE BIOL** 1,366 48 187 4 3.730 PLOS ONE 692 24 102 86 69 5 659 3.754 **BIOGEOSCIENCES** 21 61 82 66 6 3.174 **J GEOPHYS RES** 481 17 50 52 37

S

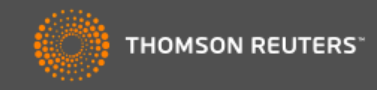

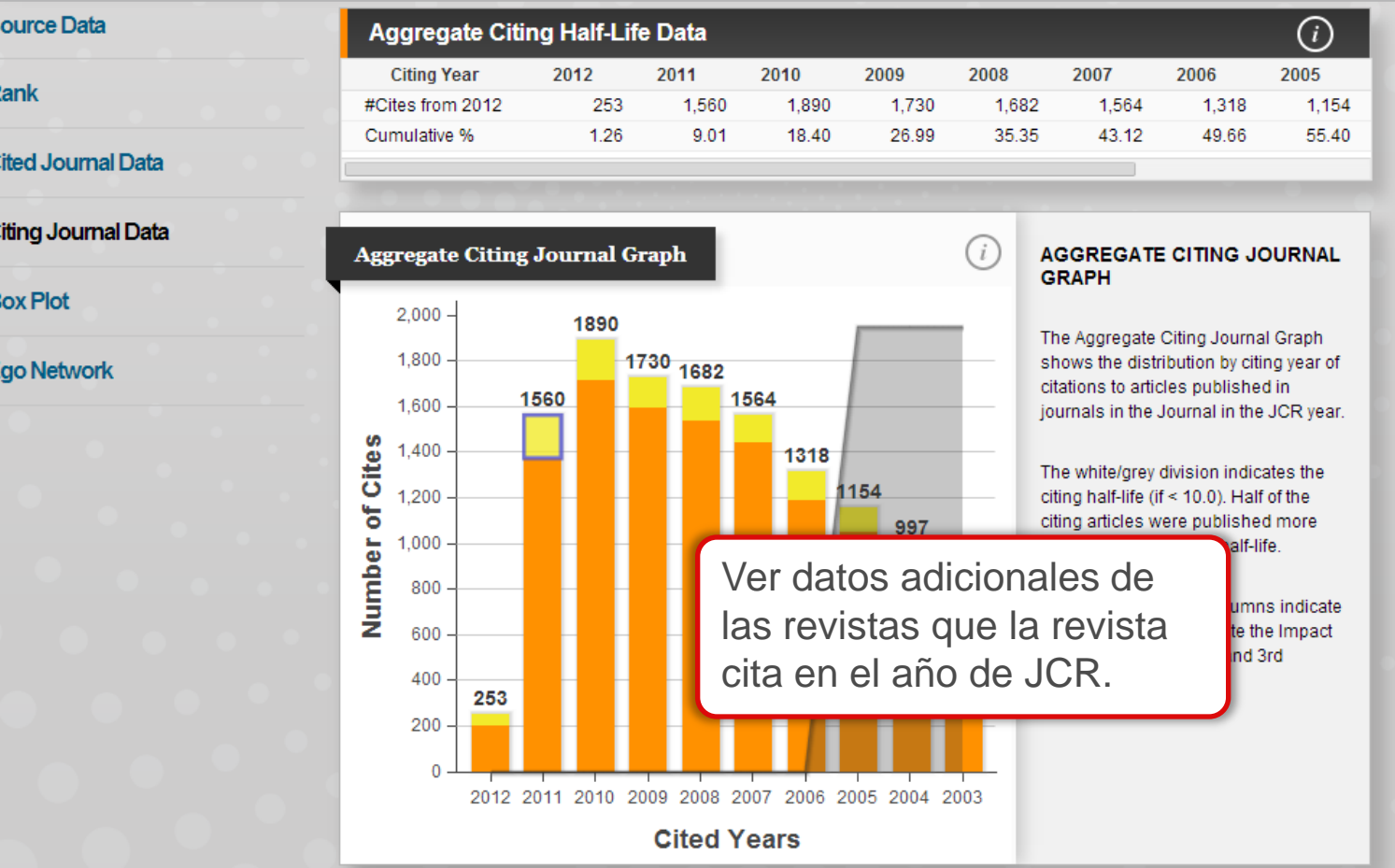

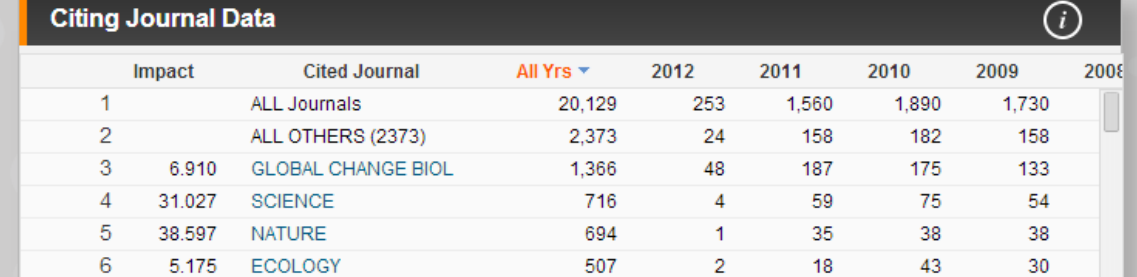

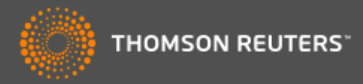

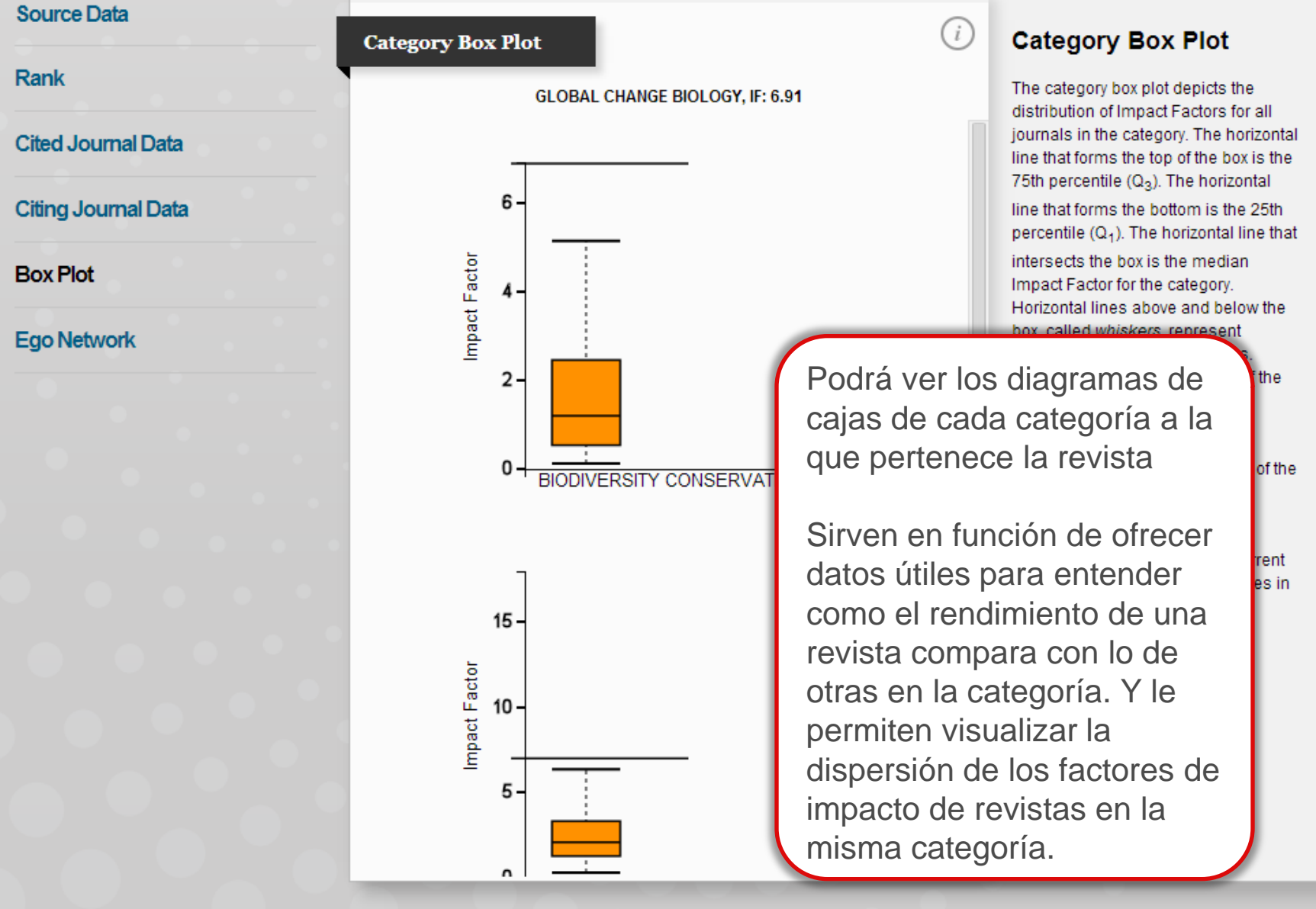

# InCites™ Journal Citation Reports®

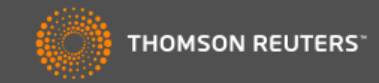

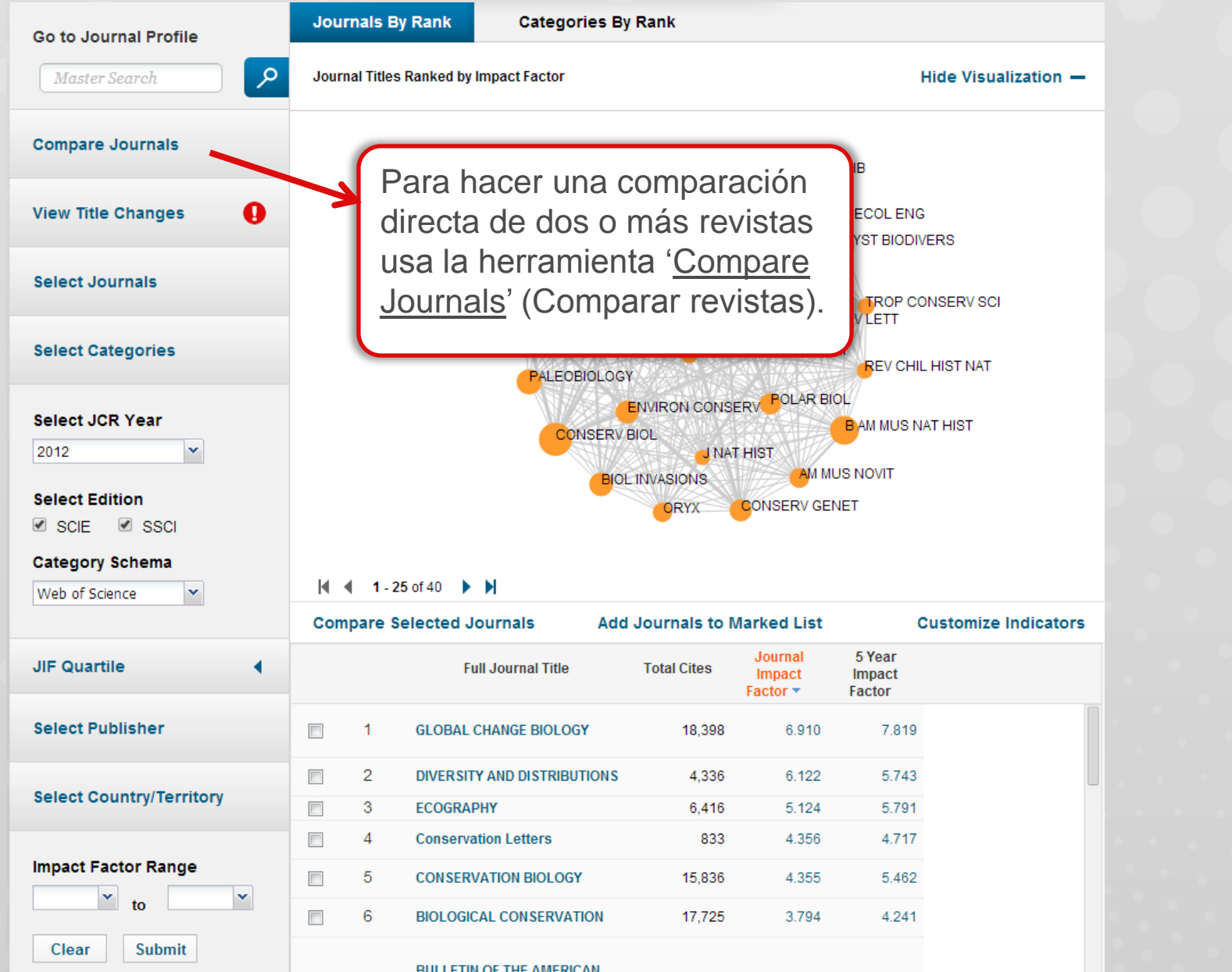

## InCites" Journal Citation Reports®

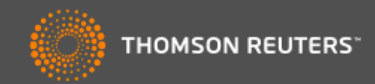

### **Compare Journals**

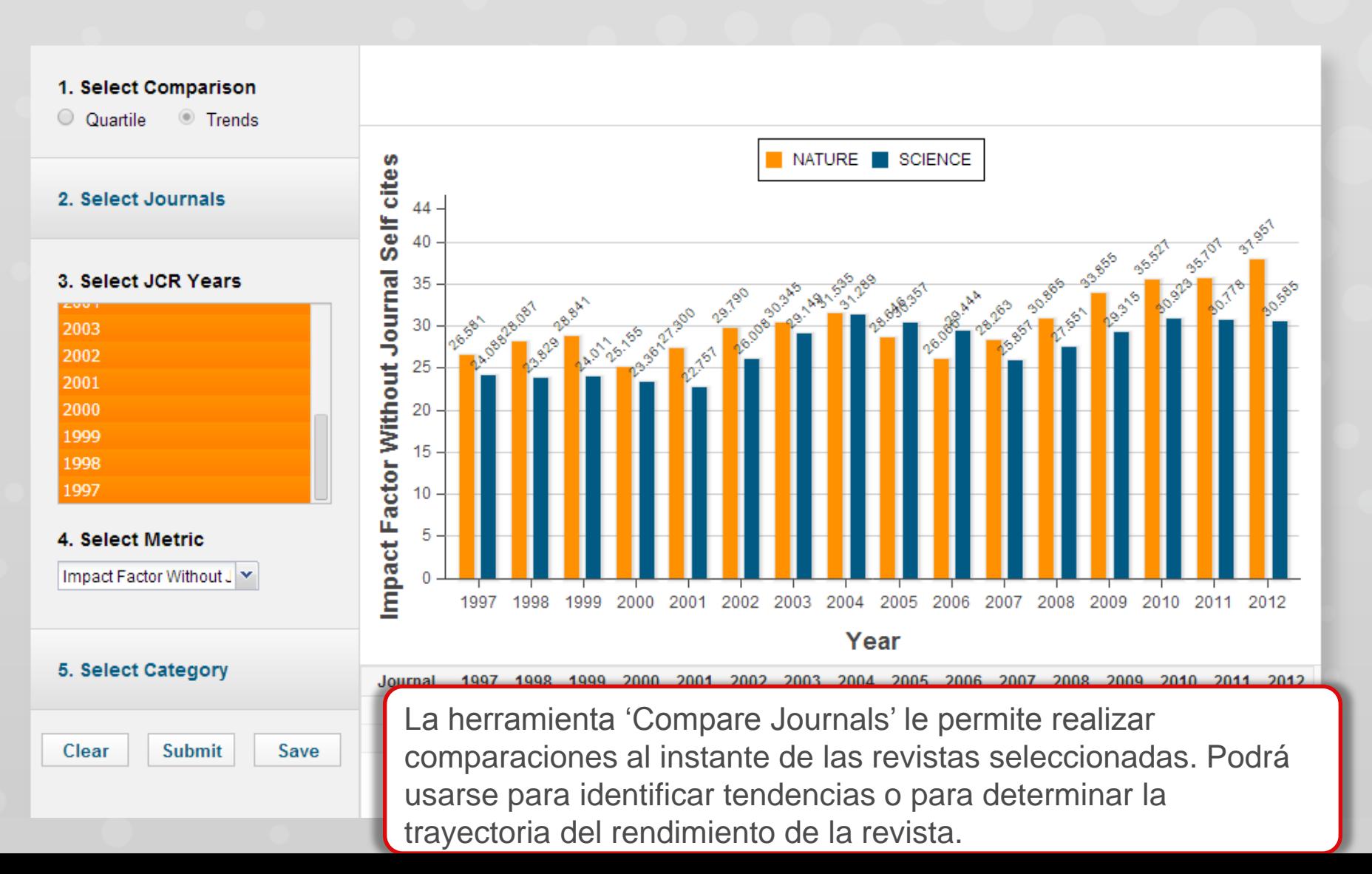

# *Eigenfactor*

- Los métricos complementarios de Eigenfactor sirven para complementar el factor de impacto y otros indicadores del JCR por que proporcionan una perspectiva más amplia sobre la influencia de revistas mediante mediciones específicas aceptadas por la comunidad de investigación **.**
- Estas mediciones han sido desarrolladas por el proyecto Eigenfactor- un proyecto sin ánimo de lucro y académico patrocinado por el laboratorio Bergstrom en el departamento de biología en la universidad de Washington. – www.eigenfactor.org

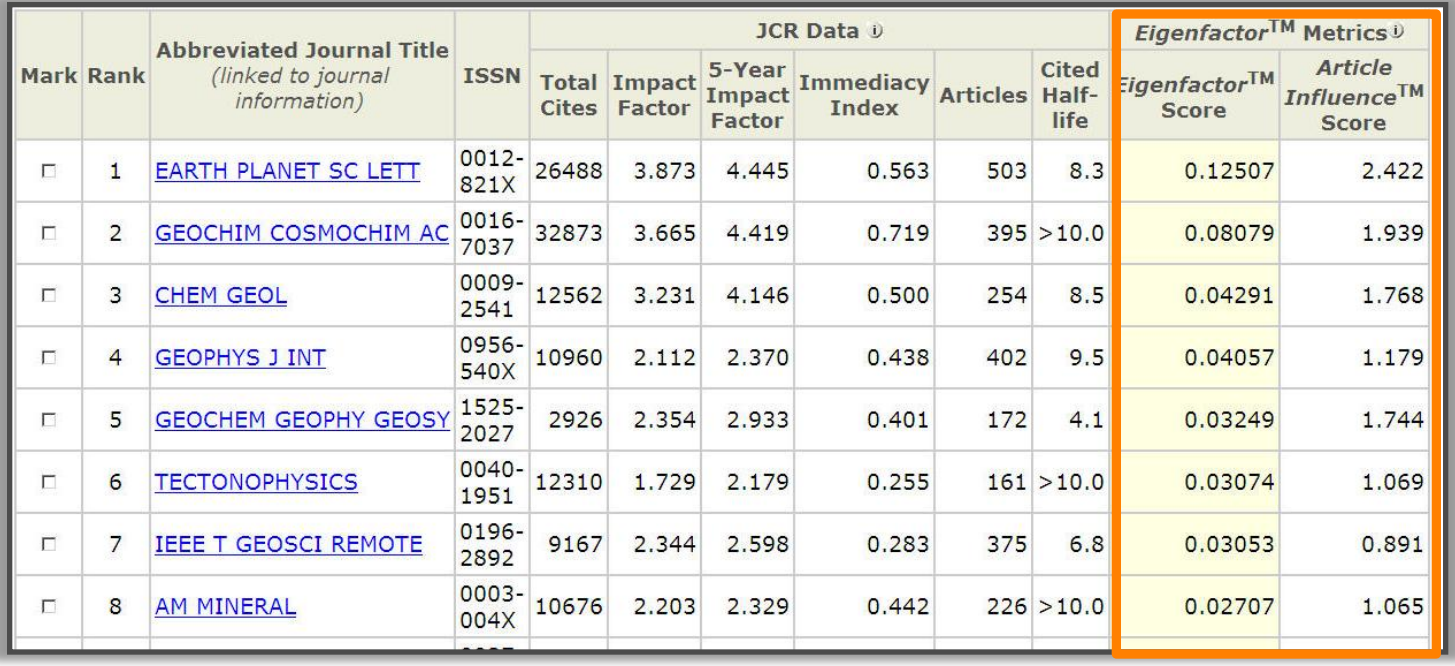

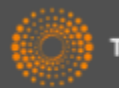

# *Eigenfactor Score*

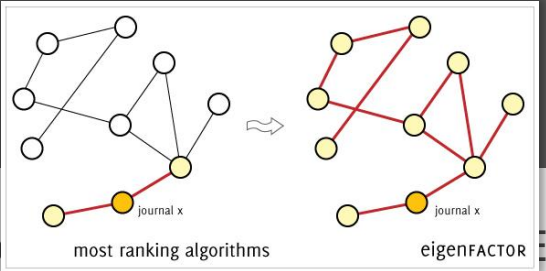

- Referencias académicas se unen a las revistas en una una segunthme elegentactor il algoritmo de la puntuación del Eigenfactor utiliza la estructura de la red entera para evaluar la importancia de cada revista, tocando cada disciplina. Se excluyen las auto citas.
- Este corresponde a un modelo básico de investigación en que los lectores siguen cadenas de citas al mover de una revista a otra.
- Los cálculos del Eigenfactor considera un período de 5 años de actividad de citas utilizando datos del Journal Citation Report
- *Se considera que una revista es influyente si recibe citas de otras revistas influyentes.*
- El Eigenfactor Score mide la importancia completa de una revista dentro de la comunidad científica
- La suma de todos los resultados (Score) de todas las revistas en JCR resulta en 100.
- En 2011 la revista con el Eigenfactor Score más alto fue *Nature* con un resultado de 1.65658

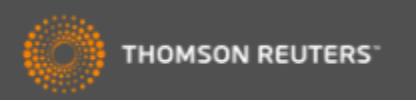

# *Article Influence Score*

- Como indicado en el Eigenfactor Score, el Article Influence Score :
	- utiliza el cuerpo entero de la red de citas para evaluar la importancia de cada revista, basándose en datos del JCR
- No considera las autocitas
- Los cálculos para el Articule Influence Score en realidad incorporan la puntuación del Eigenfactor
- Mientras tanto, la puntuación del Eigenfactor puede considerarse como representación del valor global proporcionado por todos los artículos publicados en una revista en un año.– El Article Influence Score mide la influencia media de artículos individuales que se presentan en la misma revista durante los 5 años después de su publicación, es decir representa la importancia de un artículo publicado en dicha revista **.**
- Como representa el promedio de influencia al nivel del artículo , el Article Influence parece más como el factor de impacto que el Eigenfactor Score. Hay que tener en cuenta que la metodología es muy diferente y por lo tanto proporciona una perspectiva diferente al factor de impacto aunque sirve también como un complementario
- Eigenfactor normaliza los Scores para que el artículo promedio en la JCR completa tenga una influencia de 1.00.
- En 2011 la revista con el Article Influence Score más alto fue Reviews of Modern Physics, con una influencia de 28.864 Significa que el artículo promedio de esta revista tiene una influencia 29 veces más alto que un artículo promedio en JCR.

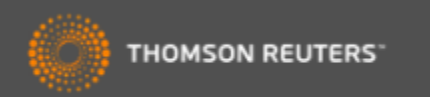

# *Gracias Evaluar revistas en Incites Journal Citation Reports*

Rachel Mangan Team Lead, Customer Education Specialists [rachel.mangan@thomsonreuters.com](mailto:rachel.mangan@thomsonreuters.com)

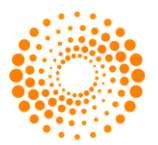

**THOMSON REUTERS** 

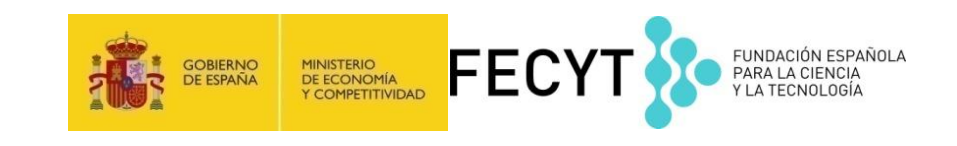